#### AN ABSTRACT OF THE THESIS OF

Hiranand Balchand Ramchandani for the MASTER OF SCIENCE (Name of student) (Degree) Electrical and Computer in Engineering presented on  $Nov$ ,  $15/ (973)$  $(Date)$ Title: DIGITAL MODEL OF A SYNCHRONOUS GENERATOR EXCITATION SYSTEM Abstract approved: Redacted for privacy John F. Eng.

This thesis develops a simplified and logical simulation model for an amplidyne excitation system for a synchronous generator with an automatic voltage regulator.

The non-transfer function representation using field determined parameters including variable inductance and machine saturation was used to reduce the computing time for the stability analysis.

The simulation of the above model was programmed in Fortran, The simulation results are compared with actual data taken in the laboratory.

From the results it was observed that steady state voltage for the model and the actual system was within 3. 0%. But the transient response of the model and actual system did not agree.

# Digital Model of a Synchronous Generator Excitation System

by

深海

## Hiranand Balchand Ramchandani

## A THESIS

#### submitted to

# Oregon State University

in partial fulfillment of the requirements for the degree of

Master of Science

June 1974

APPROVED:

# Redacted for privacy

sor of Electrical and Computer Engineering in charge  $d$  major

# Redacted for privacy

Head of Department of Electrical and Computer Engineering

Redacted for privacy

Dean of Graduate School

Date thesis is presented  $\frac{N_{CV}}{1.5}$  /973

Typed by Velda D. Mullins for Hiranand Balchand Ramchandani

# ACKNOWLEDGMENT

The author wishes to express his gratitude to Professor John F. Engle for his help, guidance and suggestions in every section of this thesis. The willing help and suggestions of Professor R. R. Michael are acknowledged. Thanks to Francis Vithayathil for his help.

# TABLE OF CONTENTS

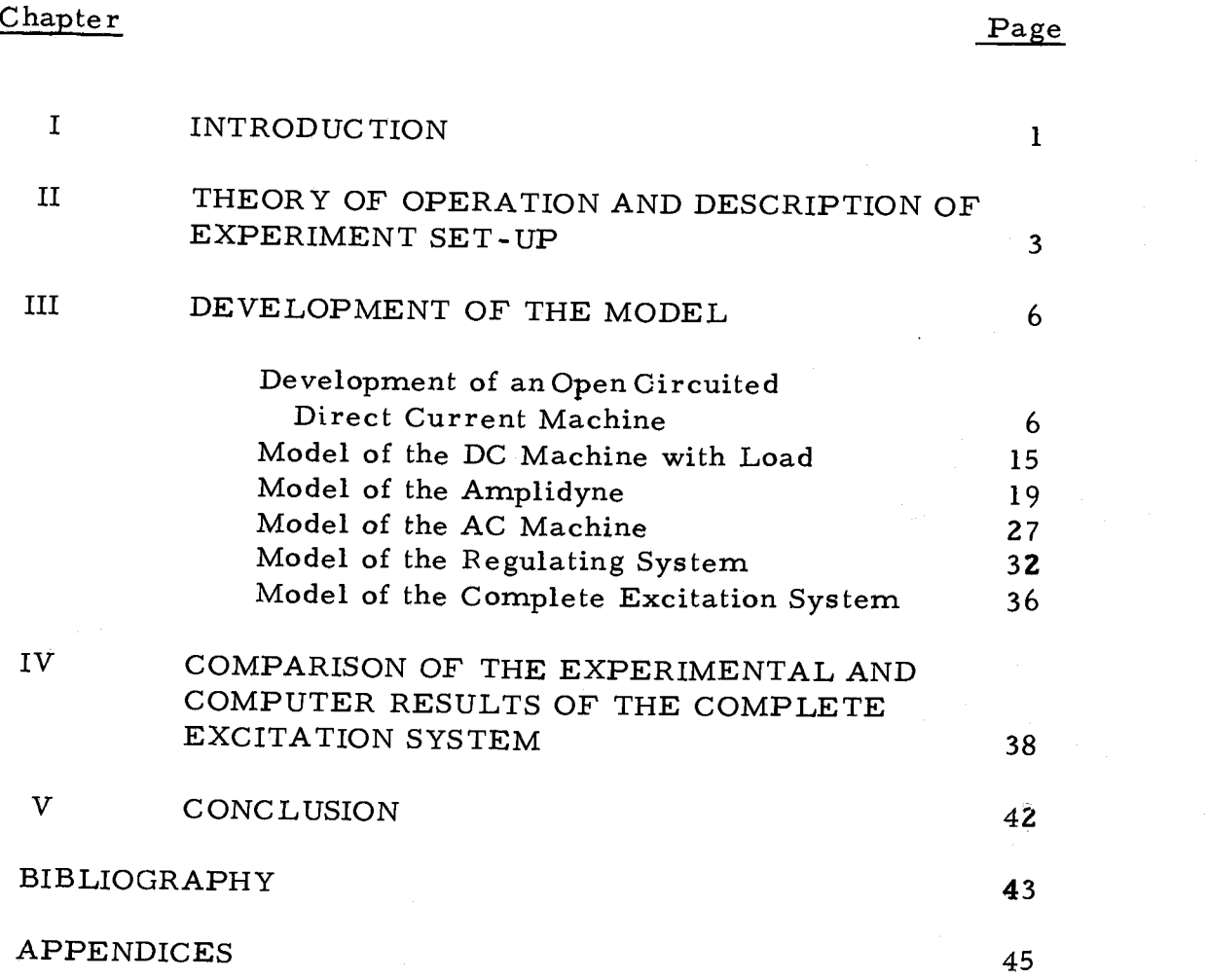

# LIST OF GRAPHS

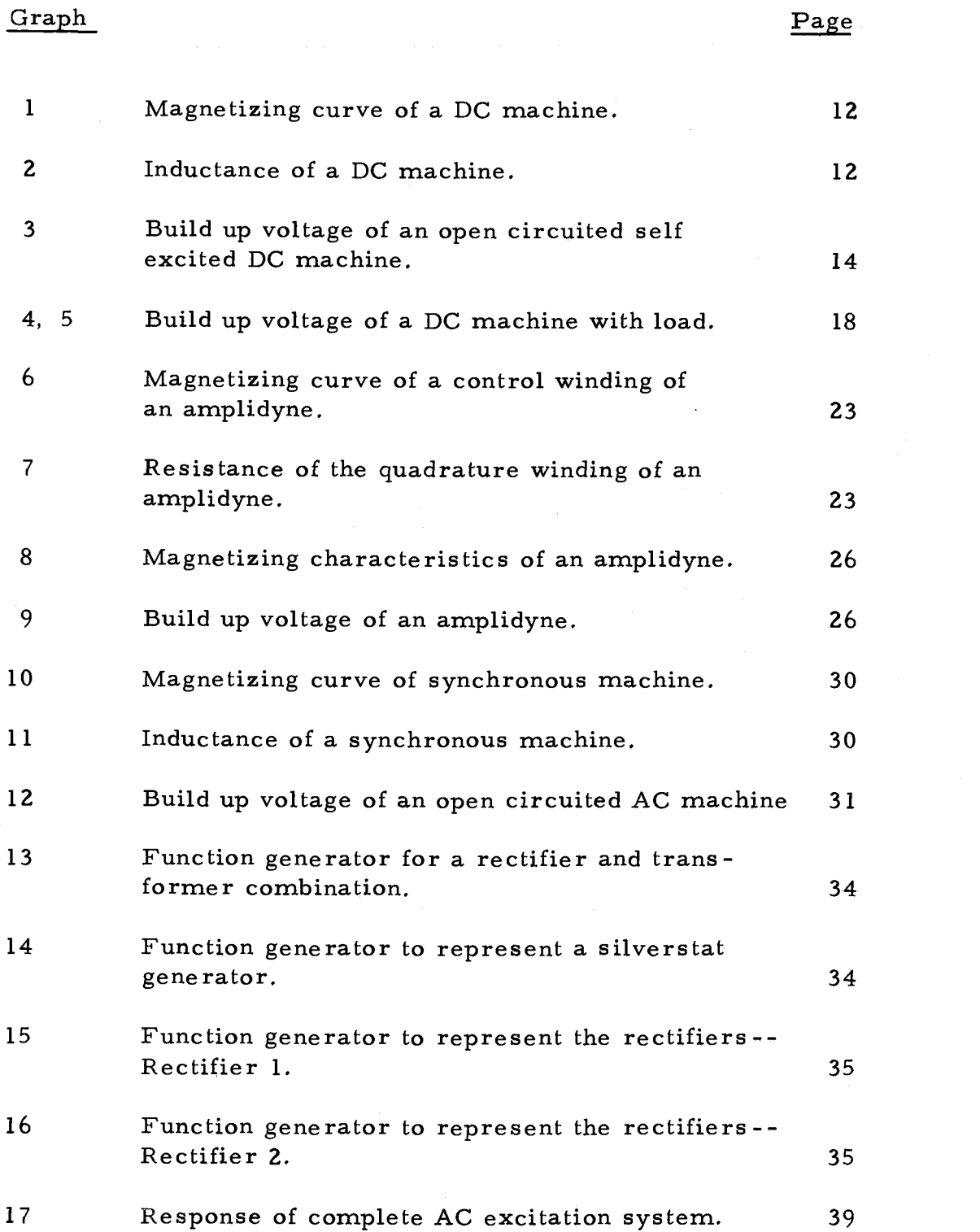

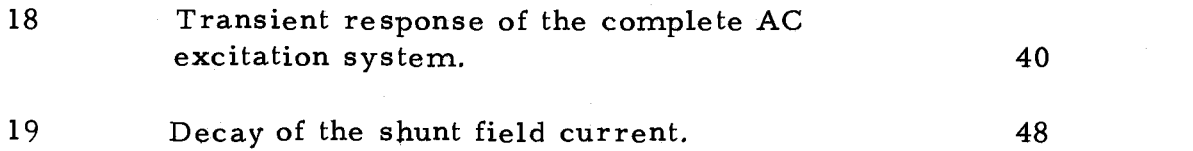

# LIST OF FIGURES

 $\ddot{\phantom{a}}$ 

 $\sim$ 

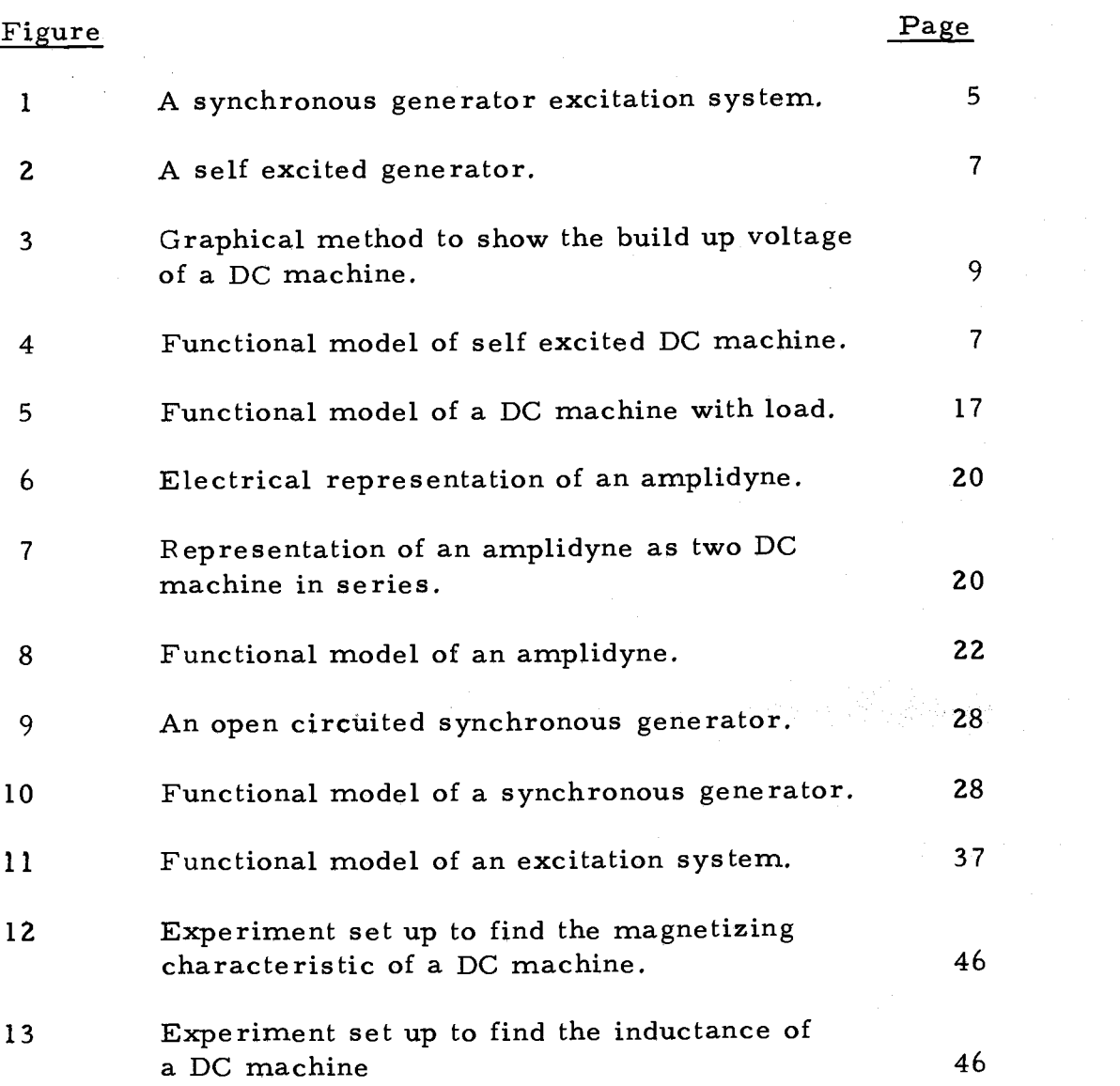

## DIGITAL MODEL OF A SYNCHRONOUS GENERATOR EXCITATION SYSTEM

#### I. INTRODUCTION

The stability of a power system is of vital importance in the operation of large interconnected electrical systems. This subject has been the concern of the industry for the past 50 years.

In recent years it has attracted more attention due to bulk power generation and transmission. The transmission systems are designed to operate at higher loads and emphasis is given to large scale interconnections, DC tie lines, EHV lines and underground cables.

As the power industry pursues the goal of reliable systems with minimum cost, the problem of stability can be a limiting design factor and therefore deserves careful evaluation.

The stability of the system is greatly influenced by its excitation. Therefore in recent years considerable attention has been given to the analysis and design of the excitation system.

The reinforcement of power system interconnections and the non-linearity of the system characteristics increase the difficulty of testing the system stability by simulation. Even the present computers are not capable of representing major power systems in sufficient detail to produce an accurate stability study in a

reasonable time with minimum cost. One possible solution is to have a simplified representation of the original system. However, the equivalent representation should be such as to give acceptably accurate stability results. In mathematical terms, this means reducing the number of differential equations that represent the system.

The object of this thesis is to develop a simple and logical model to represent an excitation system for a synchronous generator with an automatic regulator and amplidyne.

To accomplish this object, the system is divided into four main parts, namely:

1. DC machine (excitor),

2. Amplidyne,

3. AC machine (generator), and

4. Regulating system.

Each component is modeled separately and its simulation response is compared with the actual response data. The steady state and transient response of the complete system due to a sudden change in the field resistance of the synchronous generator is also investigated. The model response is compared with the actual system response as recorded in the laboratory.

#### II THEORY OF OPERATION

The field rheostat of the direct current exciter was adjusted to provide a required voltage output from the AC generator. In this condition, the amplidyne voltage will be zero. However, if at any time the generator voltage tends to rise due to a change in load, the regulator detects this rise, and causes the amplidyne to increase its voltage in the "Buck" direction. As a result, the current in the exciter field decreases. This will then reduce the output voltage of the exciter, which in turn will reduce the generator output voltage. Thus the voltage error is reduced toward zero.

The error cannot be reduced entirely to zero or this would also reduce the amplidyne output to zero allowing the terminal voltage to return to the off-reference value that originally caused the error, The amplidyne acts as an amplifier for the error signal. The amplification has to be maintained within reasonable limits to avoid instability,

On the other hand, if the generator voltage decreases the regulator will detect this difference and it will cause the amplidyne voltage to increase in the "Boost" direction which in turn causes the generator output voltage to rise toward normal.

 $3<sup>1</sup>$ 

#### Description of Experiment Set-Up

An AC generator excited by a self-excited DC machine is shown in Figure 1. The excitation level is controlled by the shunt field rheostat of the DC generator. When the amplidyne is connected in series with the shunt field winding, as shown, the AC generator voltage can be controlled automatically by the voltage regulator.

The regulator consists of two main sections: a linear and a non-linear circuit. A silverstat regulator was used to supply the non-linear output, which was compared with a fixed reference voltage and the difference was applied to the amplidyne. The amplidyne amplifies this error signal and converts it to "Buck" or "Boost" voltage according to the polarity of the error.

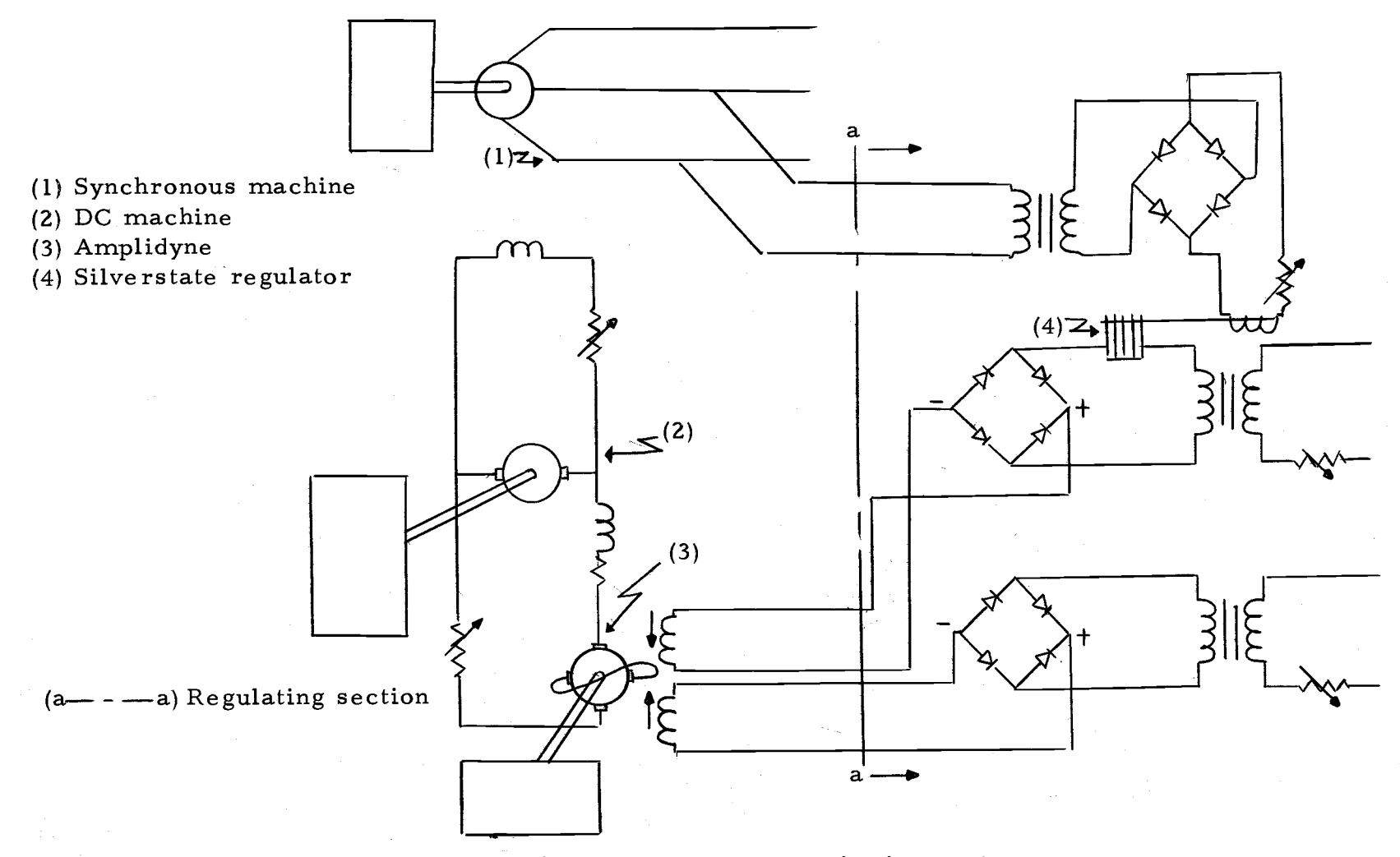

Figure 1, A synchronous generator excitation system,

ហ

#### III DEVELOPMENT OF THE MODEL

The system as shown in Figure 1 was subdivided into the following four parts to facilitate the model building:

(a) Direct current machine with and without load.

(b) Amplidyne.

(c) Open circuited alternating current machine.

(d) Regulating system.

In the next chapter the models for the above components are derived and their performances are compared with the actual physical device time responses.

### Model of an Open-Circuited Direct Current Machine

Figure 2 shows a simple representation of a self-excited generator.

The equation for the no-load condition can be written:

$$
E_{TD} = I_{FD} * R_D * N_{FD} \frac{dQ_{FD}}{dt}
$$
 (1)

where  $R_D = R_{VD} + R_{FD}$ 

 $E_{CD}$  =  $E_{TD}$  (neglecting the armature drop as  $R_A$  $(R_{\mathsf{D}})$ 

 $E$ <sub>GD</sub> = f (I<sub>FD</sub>)

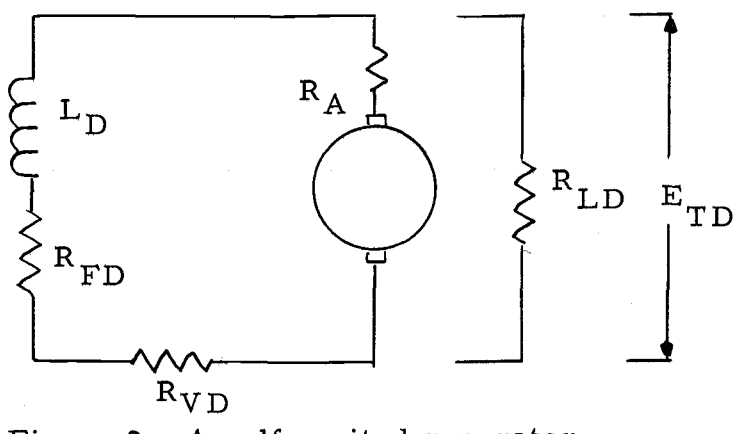

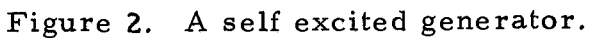

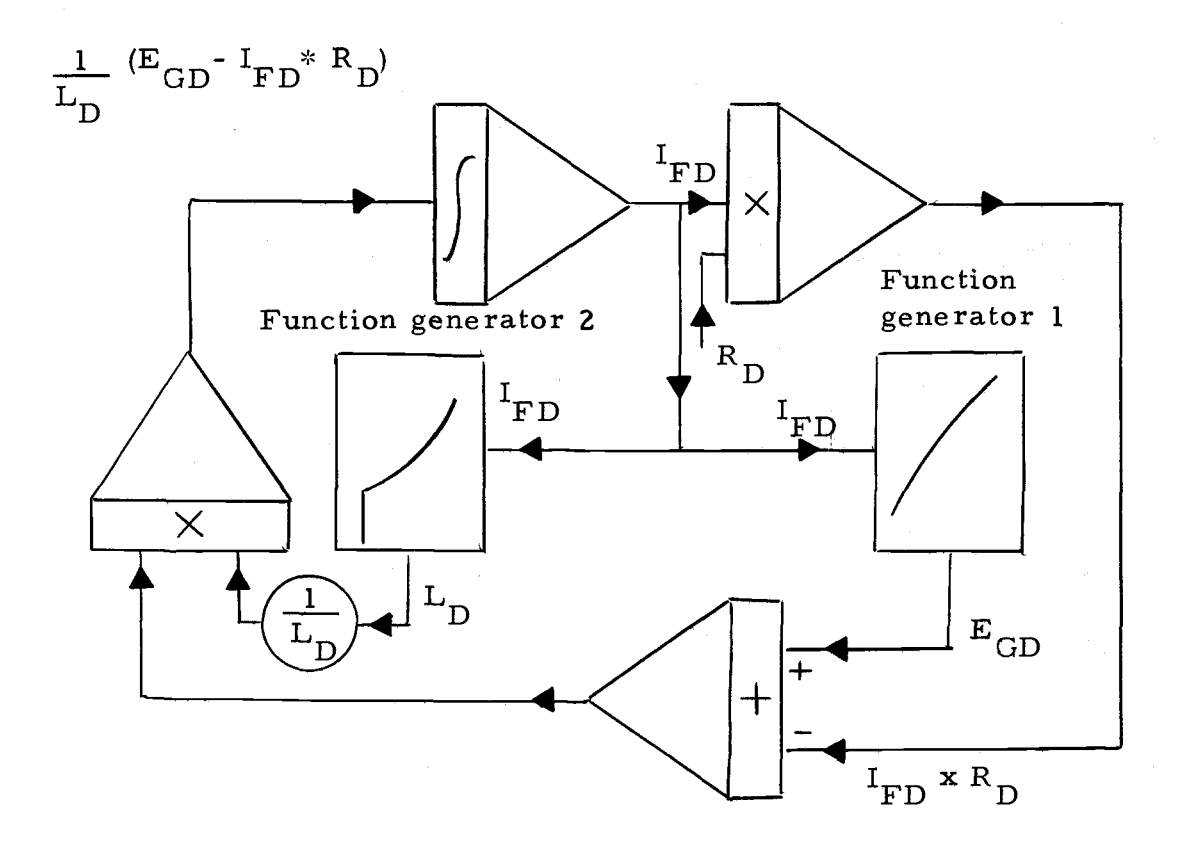

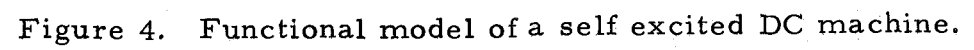

The eddy currents in the solid parts of the magnetizing circuits are very small. Therefore, equation (1) can be written as

$$
E_{TD} = I_{FD} * R_D + L_D * \frac{dI_{FD}}{dt}
$$
 (2)

where  $E_{\text{TD}}$  is a non-linear function of  $I_{\text{FD}}$ . Their functional relationship is given by the magnetizing characteristic. The induc $dE_{T<sub>D</sub>}$ tance  $(L_{\mathcal{D}})$  is proportional to  $\frac{TD}{dT}$ . FD

The steady-state terminal voltage (build up voltage) can be predicted by a graphical method. In this method the shunt field resistance line is drawn on the magnetizing curve of the machine for a specific speed. The no-load terminal voltage is given by the ordinate of the intersection of the saturation curve and the field resistance as shown in Figure 3. The build-up voltage can be found by solving the non-linear equation (2). This type of equation can be solved by numerical methods.

From equation (2)

$$
I_{FD} = \int \frac{1}{L_D} (E_{TD} - I_{FD} * R_D) dt
$$
 (2a)

The current  $I_{FD}$  is obtained by solving equation 2a. This is achieved by integrating the terms on the right-hand side of the above equation which are shown as the input to the integrator  $(Fig. 4)$ .

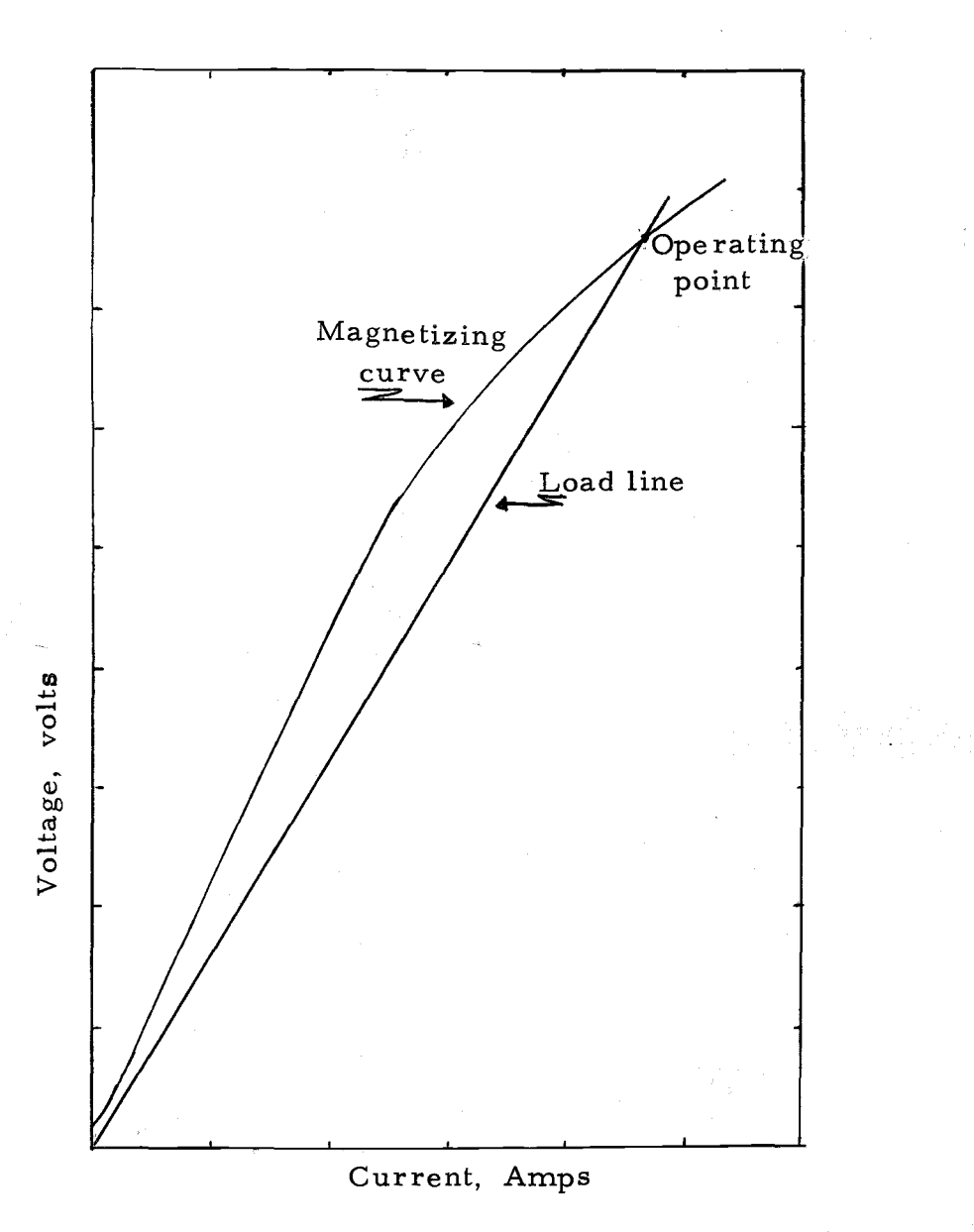

Figure 3. Graphical method to show the build up voltage of a DC machine.

The values of the generated voltage and the inductance  $L_D$ are obtained as follows:

The function generator (1) in Figure 4, represents the magnetizing character of the machine which gives the relationship between the  $I_{FD}$  and  $E_{GD}$ . For the particular values of the  $I_{FD}$ the corresponding value of the  $E_{GD}$  is obtained from the function generator.

The inductance  $L_D$  of the field winding is a function of the field current  $I_{FD}$  the method of obtaining the values of the inductance is described in Appendix A. The function generator 2 represents the relationship between  $I_{FD}$  and  $L_D$ . From this function generator, values of the  $L_D$  corresponding to  $I_{FD}$  are obtained.

The reciprocal of the  $L_{\text{D}}$  is multiplied by the difference between the generator voltage  $E_{GD}$  and the voltage drop across the total field circuit resistance to obtain the input to the integrator as shown in Figure 4. This defines the complete model of the machine. To implement the model, various values of the parameters were found experimentally for a particular machine.

## Determination of Machine Variables and Parameters

Specifications of the machine: General Electric Company, direct current generator No. 1227362 Comp'd wound Amp 24 Volts 112/125 3 K. W. speed 1800 r. p. m.

The following characteristics were found experimentally:

1, Saturation characteristics (graph 1).

2. Inductance vs. field current shown in graph 2.

The procedure and results of the experiment are given in Appendix A.

The resistance of the field circuit was evaluated for the buildup voltage under consideration.

#### Digital Model of the DC Machine

The digital program for the DC machine was developed from the functional model shown in Figure 4. The program was written in Fortran. The integration scheme used was the modified Euler method. This method is simple to program and its accuracy is comparable to the second order Runge-Kutta method. Since the accuracy in measurement is only one-tenth of one percent, this method was found suitable for the machine model.

Aiken Neville repeated (Iterated) linear interpolation method

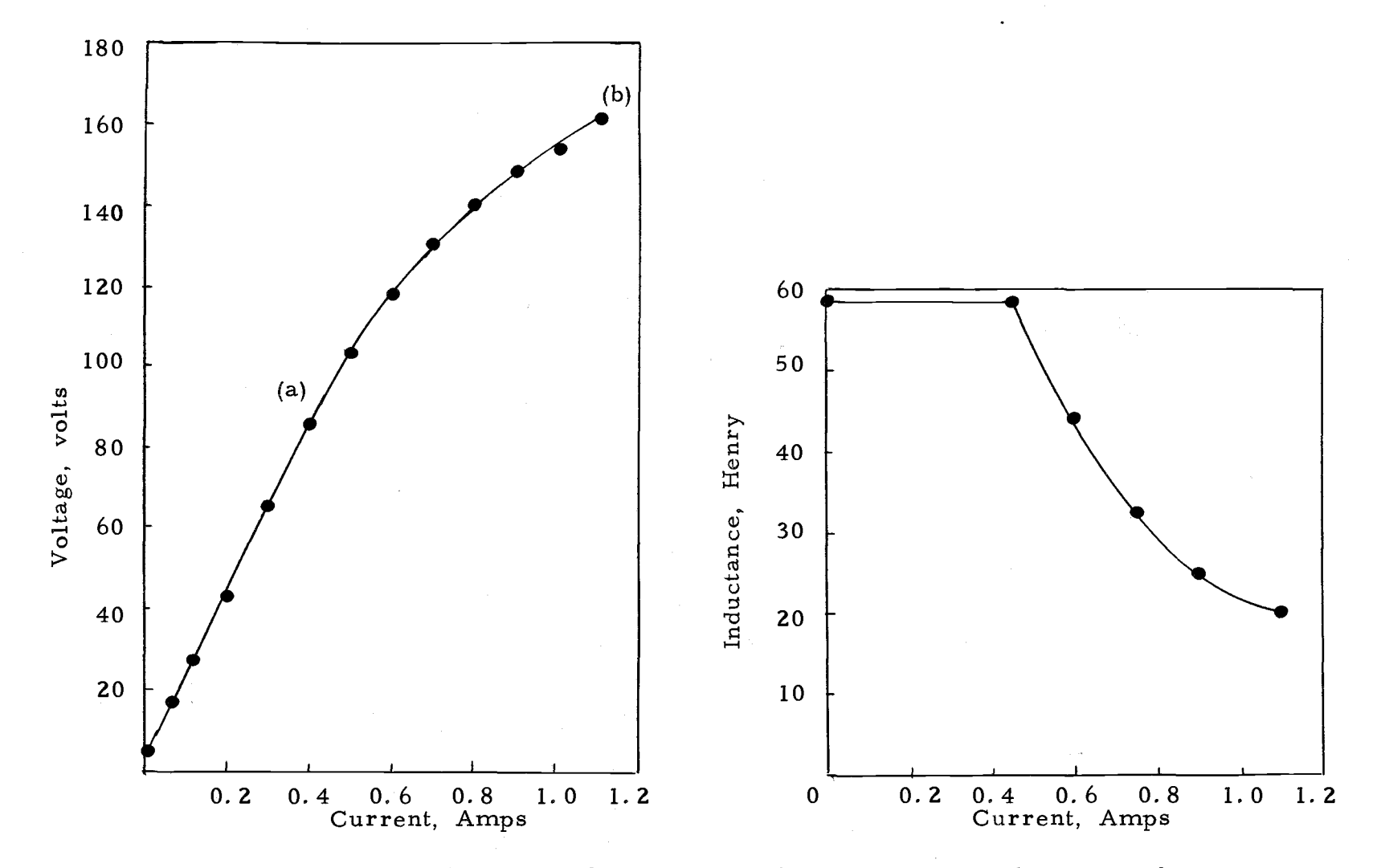

Graph 1. Magnetizing curve of a DC machine. Graph 2, Inductance of a DC machine.

 $\overline{z}$ 

was used to determine the intermediate points for the function generator. This method has a better accuracy than ordinary linear interpolation, but it needs four points to perform the interpolation. Therefore, values between the initial two points and the last two points were interpolated by the linear method.

The listing of the program, block diagram and result, are given in Appendix B.

Comparison of Experimental and Computer Results:

The experimentally obtained build-up voltage of the opencircuited DC machine and the results of the simulation are shown on graph 3. As can be seen from the graph, the computer results show good agreement with the experimental values. The maximum error in the simulation is 3. 56% in build-up voltage which occurs at 3. 5 seconds.

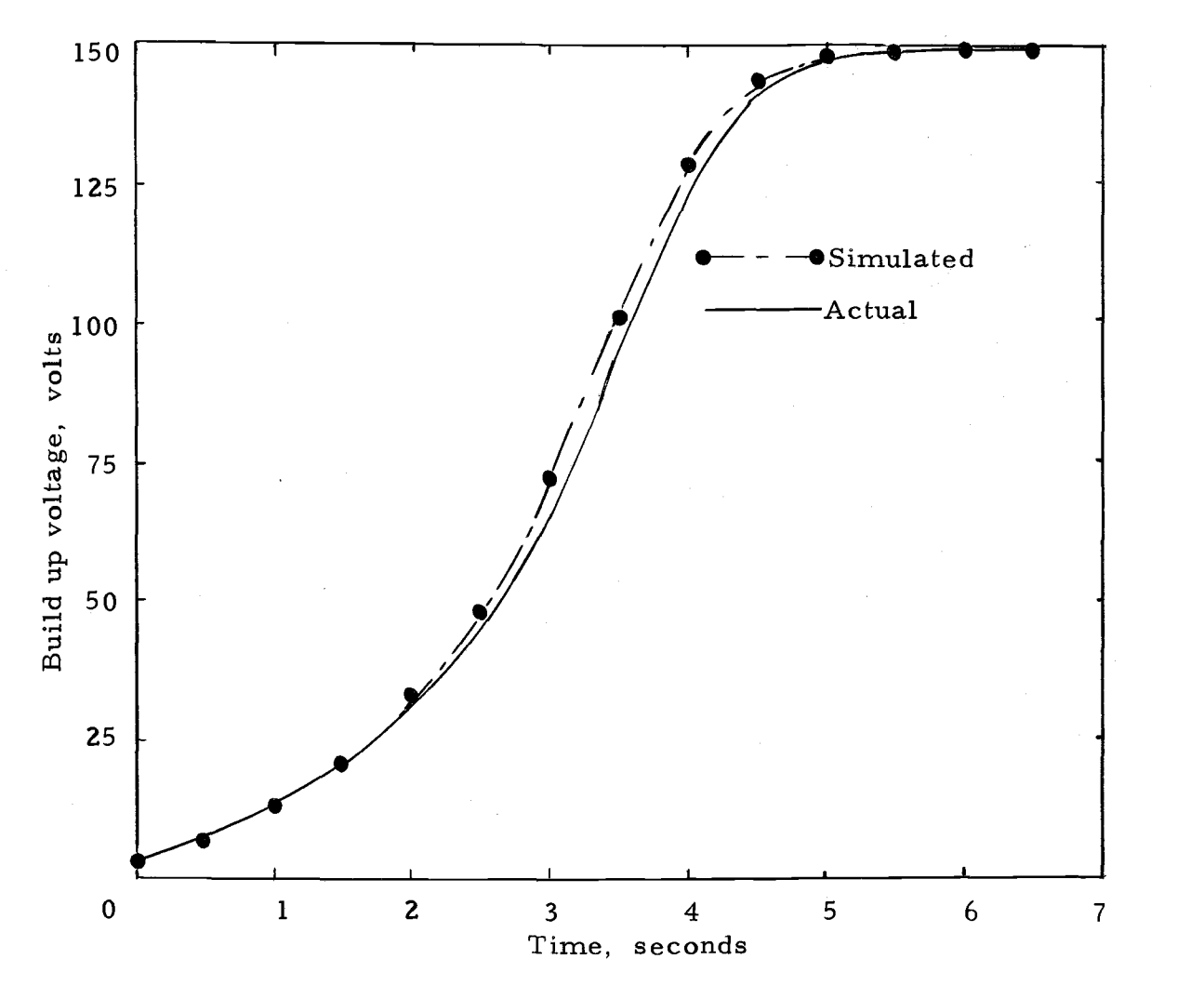

Graph 3. Build up voltage of an open circuited self excited DC machine.

#### Model of the DC Machine With Load

Figure 2 represents the DC machine with the load. The voltage equations around the circuit can be written as follows:'

$$
E_{TD} = R_D * I_{FD} + N_D * (dQ_{FD}/dt)
$$
 (3)

$$
\mathbf{E}_{\text{TD}} = \mathbf{E}_{\text{GD}} - \mathbf{R}_{\text{A}} * \mathbf{I}_{\text{AD}}
$$
 (5)

$$
I_{AD} = I_{LD} + I_{FD}
$$
 (6)

$$
E_{\rm GD} = f (I_{FD}) \tag{7}
$$

$$
I_{LD} = E_{TD} / R_{LD}
$$
 (8)

Neglecting the eddy current losses in the magnetic circuit, equation (3) becomes

$$
E_{TD} = R_D * I_{FD} + L_D * dI_{FD}/dt
$$
 (4)

The functional model of the DC machine with load is obtained on the same basis as in the case of the open circuited DC machine. The only difference is in the calculation of the terminal voltage  $E_{TD}$ . This is due to the fact that armature resistance drop has a significant effect on the build-up voltage. Now  $E_{TD}$  is the difference between the generated voltage  $E_{GD}$  and drop across armature resistance  $(R_A X I_{AD})$ . The armature current  $I_{AD}$  is the sum of the load current  $I_{LD}$  and the field current  $I_{FD}$ . The load current is obtained by dividing the terminal voltage by the load resistance.

Initially it is assumed that the terminal voltage is the same as the generated voltage which is equal to the residual voltage.

Figure 5 shows the complete functional model of the DC machine with load. The magnetizing curve and the graph of inductance vs. current are the same as for the open circuited case. The remaining parameters, the resistance of the field winding and the load, are calculated for a specified build-up voltage and load.

The machine equation (4-8) were simulated on a digital computer. The block-diagram,program listing and results are given in Appendix B.

Graphs 4 and 5 show the comparison between the build-up voltage of the DC machine taken in the laboratory and the results of the simulation. The above two graphs are for load currents of 4.85 amps and 10.1 amps, respectively.

The above values of the load current are considerably higher than the operating current which is about 3 Amps. (Maximum value of the excitation current for the AC machine is 5 Amps.) The maximum error was found to be about  $4.5\%$  for a load current of 4.85 Amps which occurs at 4 seconds. For a load current of 10.1 Amps a maximum error of 6. 5% occurs at 3.5 seconds. Therefore, as in the open circuit case the computer results for the DC machine with load are in close agreement with the experimental results.

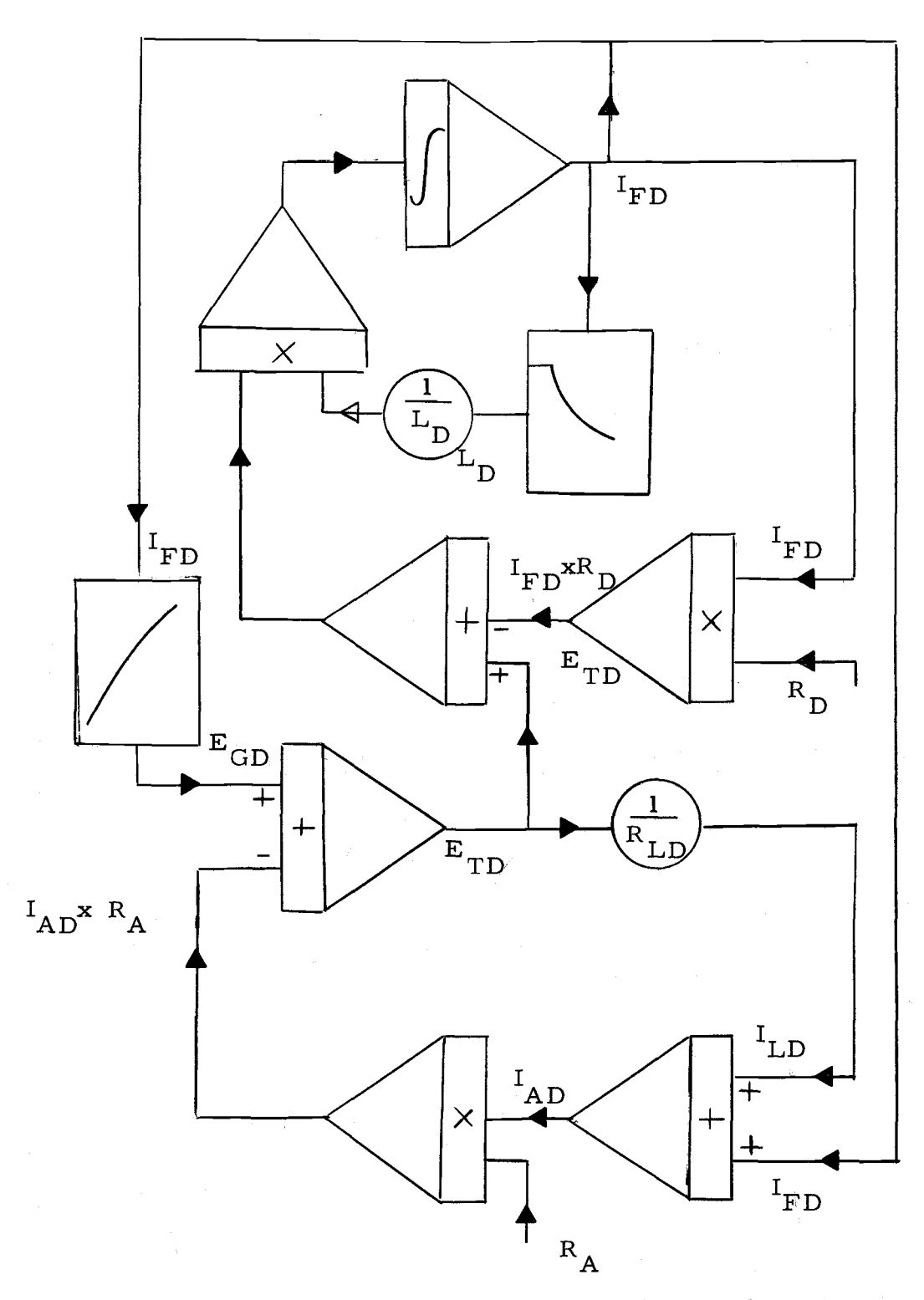

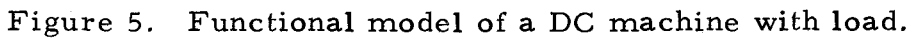

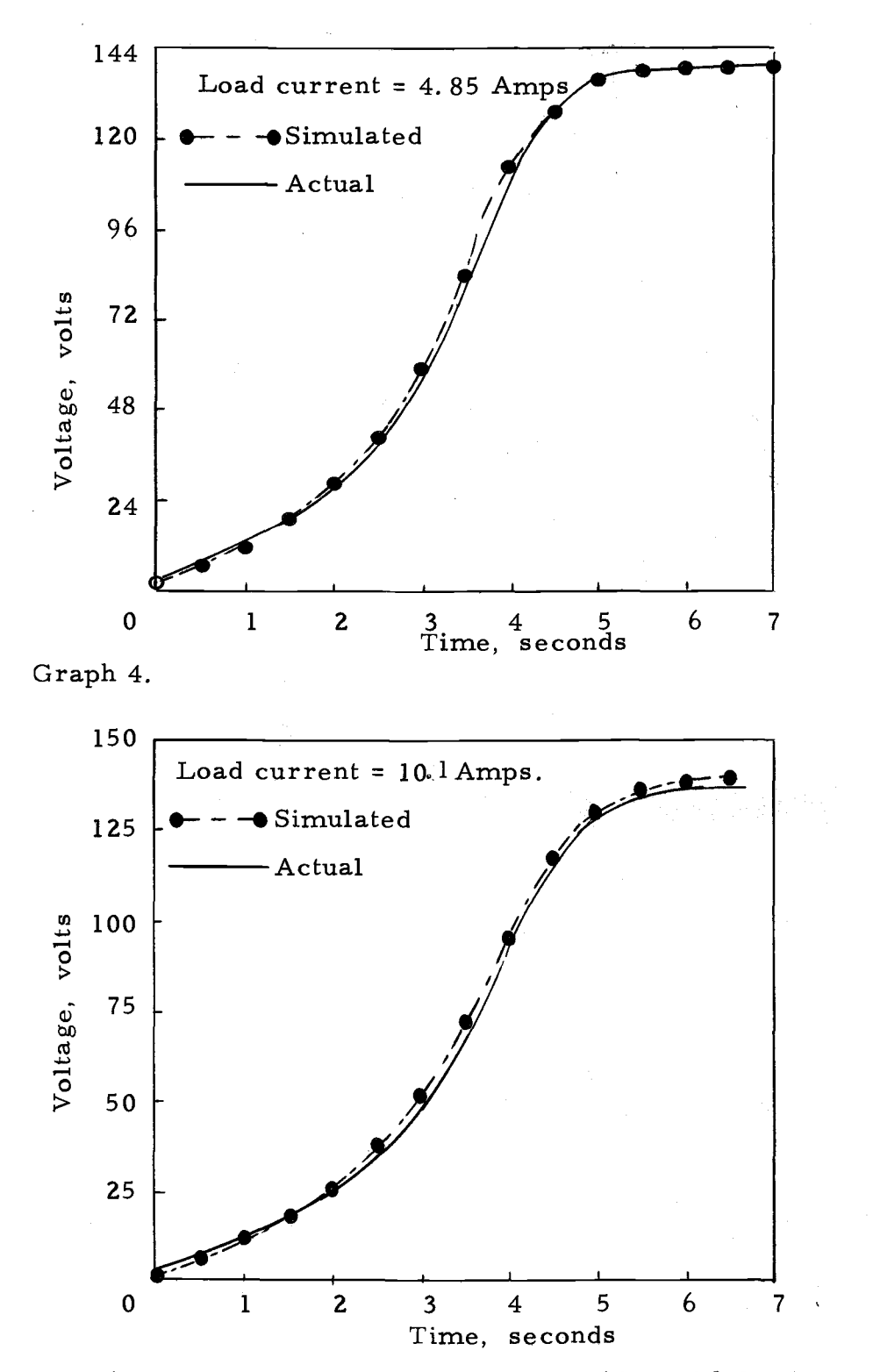

Graph 5. Build up voltage of a DC machine with load.

#### Model of the Amplidyne

The theory of the amplidyne has been described in detail in the literature (1, 3, 6, 7). It is necessary to discuss briefly some of the amplidynes' important features.

The amplidyne is a two-pole, DC generator with two pairs of brushes in quadrature as shown in Figure 6.

A voltage  $E_{TAM1}$  applied across the direct axis control field produces a current  $I_{AM}$ . This current creates a flux in the direct axis. The rotation of armature in this flux generates a voltage  $^{E}$ GAM1 in the quadrature axis which causes a current  $I$  $_{AM1}$  to flow. The flow of armature current  $I_{AM1}$  develops a magnetic field in the quadrature axis. The rotation of the armature in this field generates the voltage  $E_{GAM2}$  at the direct axis brushes. If a load resistance is connected across the brushes, current  $I_L$  flows in the load circuit. However, this load current causes a new magnetomotive force in the armature which opposes the magnetomotive force of the control field winding. To overcome this so called "load axis armature reaction", there is a distributed compensating field in series with the load axis brushes which neutralises the armature magnetomotive force due to  $I_L$ . Hence, only a small current is required in the control field to generate the required output voltage at the load terminals.

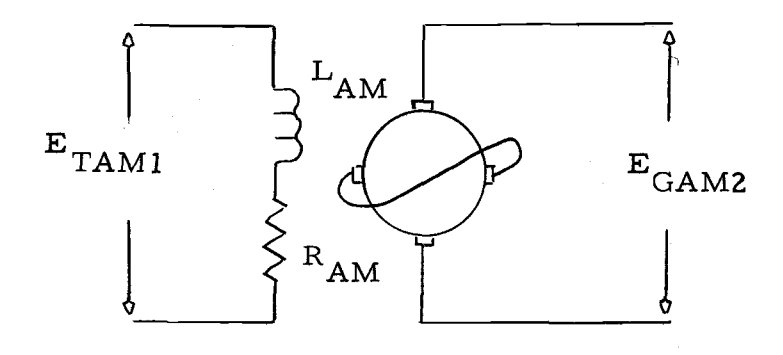

Figure 6. Electrical representation of an amplidyne.

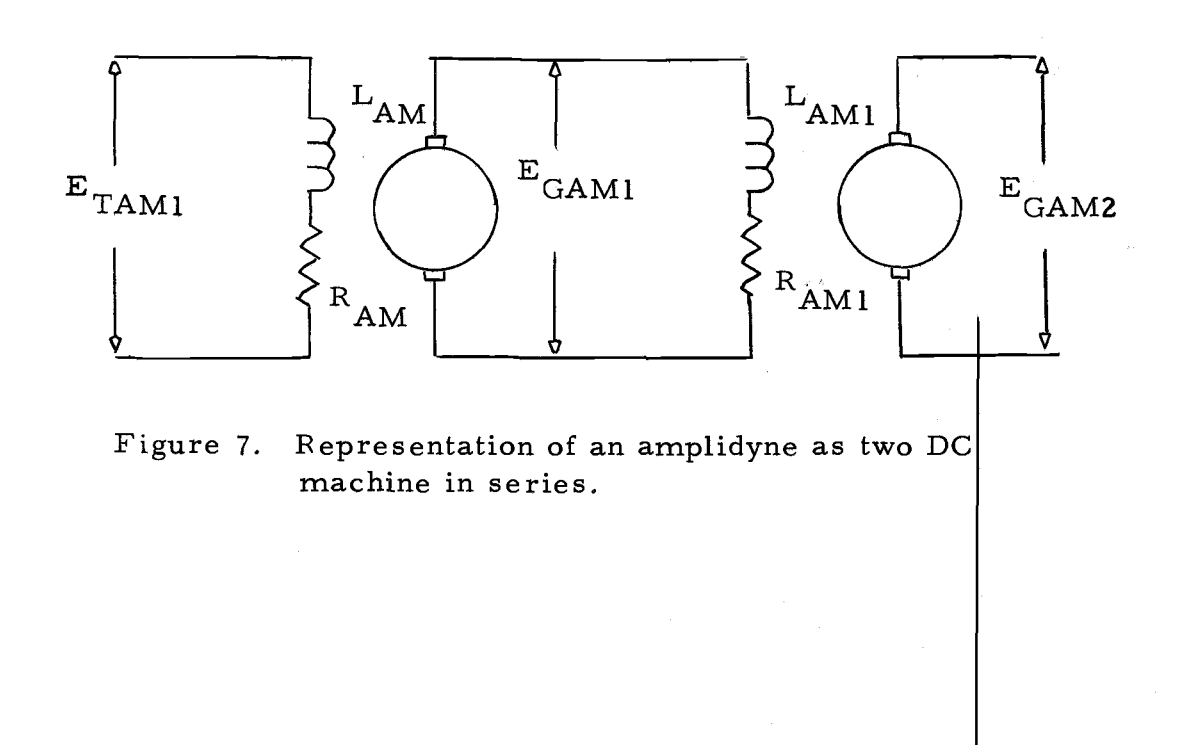

From the above discussion it can be seen that the amplidyne is a machine with two stages of amplification, The first stage is from control field to quadrature axis and second stage is from quadrature axis to the load terminals. For modeling purpose this can be represented as two DC generators in series, as shown in Figure 7.

The voltage equations of the amplidyne are the following:

$$
E_{TAM1} = I_{AM} * R_{AM} + L_{AM} (dI_{AM}/dt)
$$
(9)  
\n
$$
E_{GAM1} = f (I_{AM})
$$
  
\n
$$
E_{GAM1} = I_{AM1} * R_{AM1} + L_{AM1} * (dI_{AM1}/dt)
$$
(10)  
\n
$$
E_{GAM2} = f(I_{AM1})
$$
  
\n
$$
R_{AM} = R_{VAMD} + R_{FAMD}
$$
  
\n
$$
R_{AM1} = R_{VAMQ} + R_{FAMQ}
$$
  
\nEquations (9) and (10) can be written as follows:  
\n
$$
I_{AM} = \int [(E_{TAM1} - I_{AM} * R_{AM}) / L_{AM}] dt
$$
(9a)  
\n
$$
I_{AM1} = \int [(E_{GAM1} - I_{AM1} * R_{AM1}) / L_{AM1}] dt
$$
(10a)

The functional model for the amplidyne is obtained as follows: The currents  $I_{AM1}$  and  $I_{AM}$  are obtained by solving equations 10a and 9a. These currents are shown as outputs of the integrators in the functional model (Fig. 8). The generator voltages  $E_{GAM2}$  and <sup>E</sup> GAM1 corresponding to the respective currents are obtained from

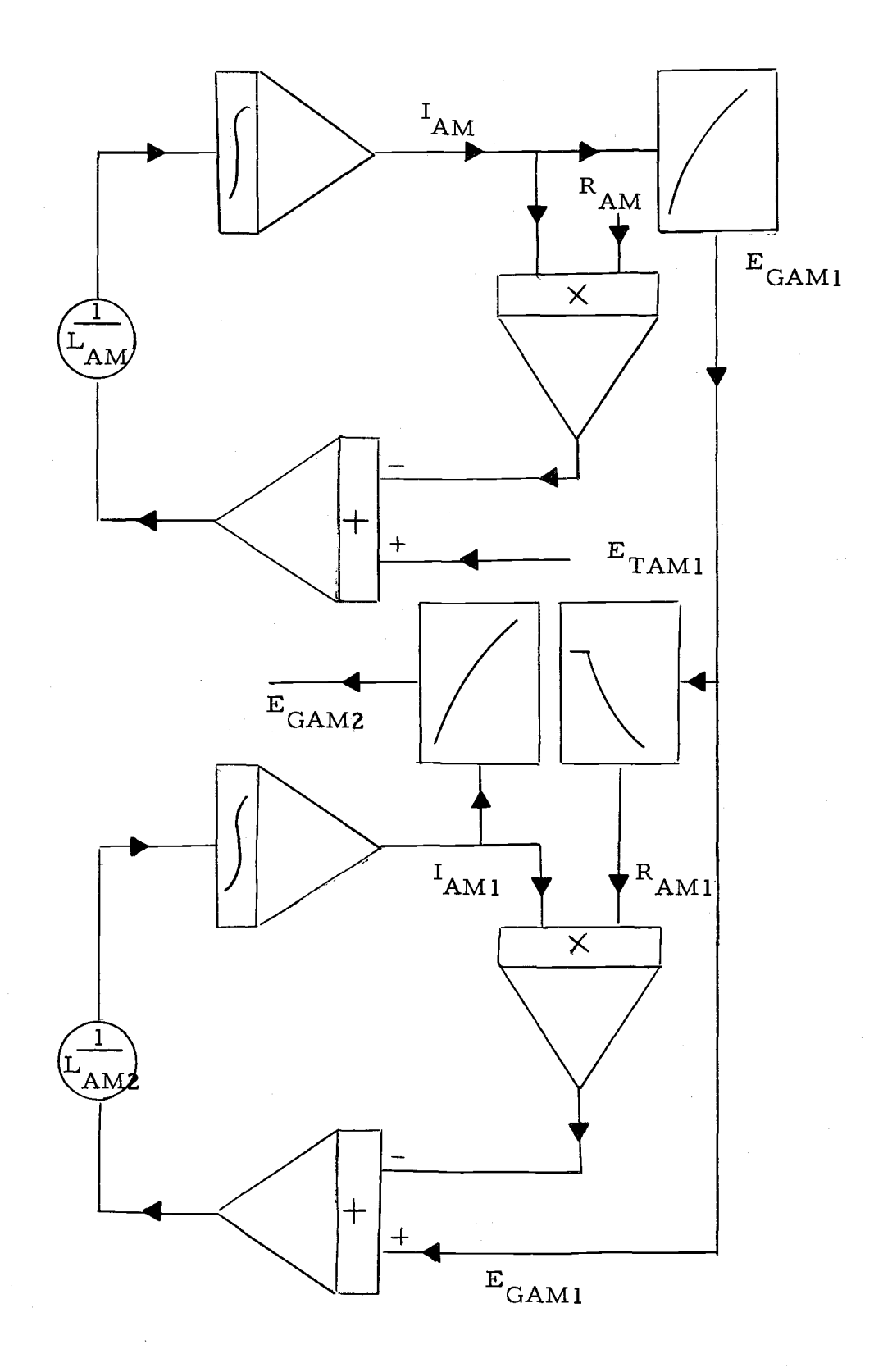

Figure 8. Functional model of an amplidyne.

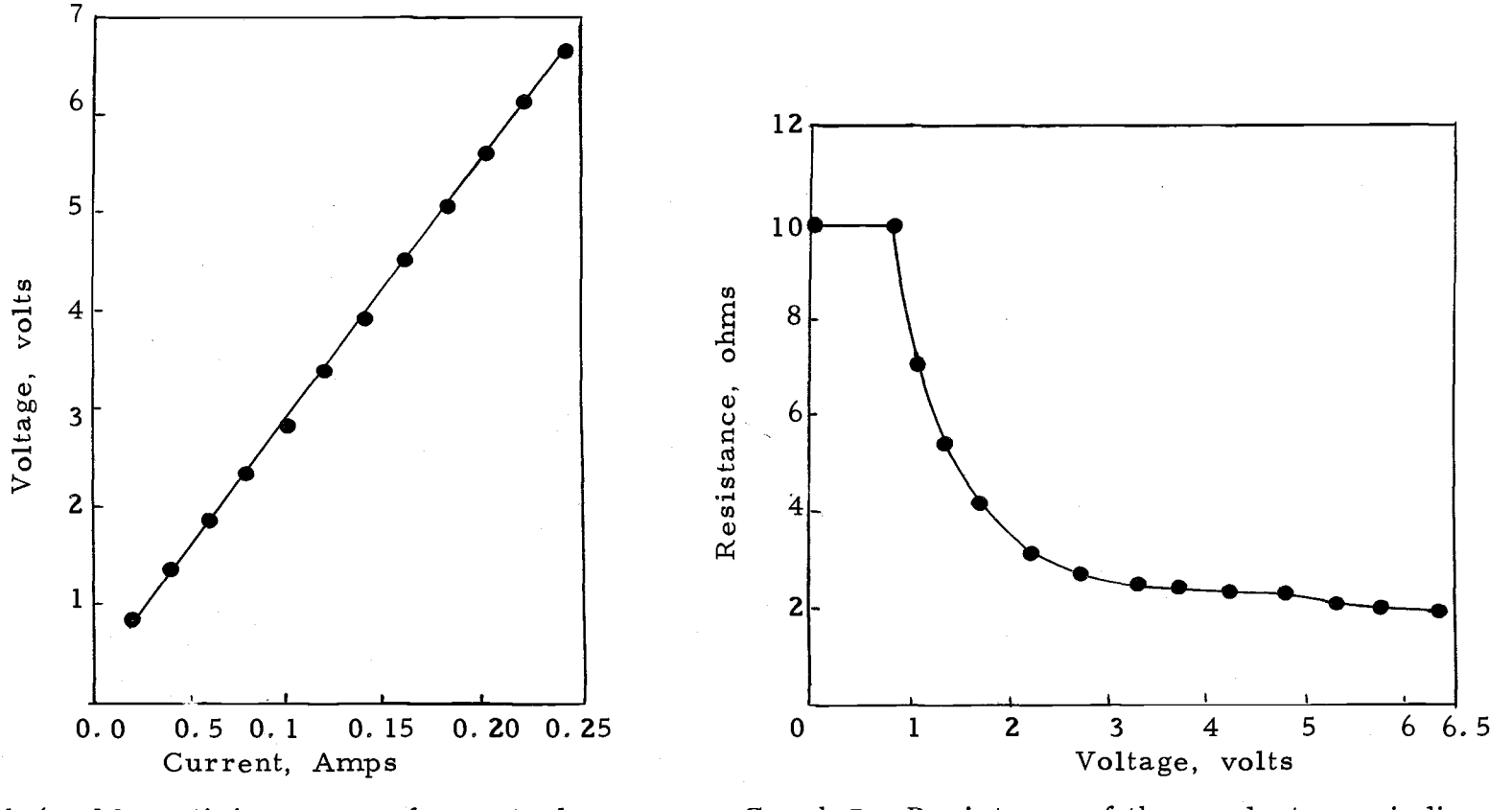

Graph 6. Magnetizing curve of a control winding of an amplidyne.

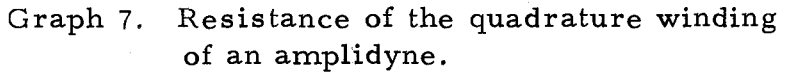

 $\frac{2}{3}$ 

the function generators 1 and 2. The quadrature axis equivalent resistance which was found to be a function of the generator voltage  $E_{\text{GAM1}}$  is obtained from function generator 3. To implement the model the values of the constants and non-linear data were evaluated for the amplidyne through laboratory tests. The quadrature field winding resistance was found as follows:

The voltage was applied across the quadrature field winding of the amplidyne running at the constant speed. The current in the quadrature winding was recorded. The quadrature winding resistance was found by dividing the voltage by the current. The resistance was found to be the non-linear function of the voltage across quadrature winding as shown by graph 7 , This non-linear nature of the resistance is assumed to be caused by the commutator and brushes.

Determination of the amplidyne variables and parameters: Specifications of the machine: General Electric Co.

Model5AM 79AB 182

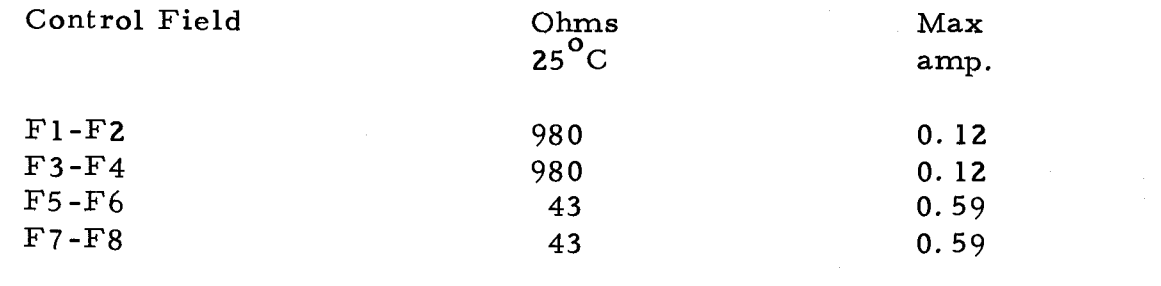

Input V 220 A 7.2 Cy 60 PH 3 WND IND

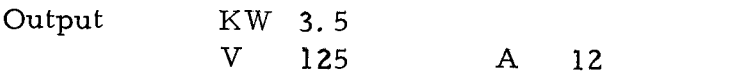

The following variables and parameters were found experimentally.

(1) The saturation characteristic for the control field winding which is shown on graph 6.

(2) Equivalent resistance of the quadrature winding vs, voltage across quadrature winding as shown on graph 7.

(3) The saturation characteristic of the quadrature winding as shown on graph 8.

The procedure for finding the saturation curve, inductance of the control field winding and quadrature winding is the same as discussed for the DC exciter. The resistance of the control field circuit was found by the ratio of field voltage to control field current.

#### Digital Model of the Amplidyne

The digital model for the amplidyne was developed from the functional model shown in Figure 8. The flow chart and the listing of the program are given in Appendix B.

Graph 9 compares the actual build-up voltage of the amplidyne to the results of the simulation, It is observed from the graph that there is a significant difference between the simulated and

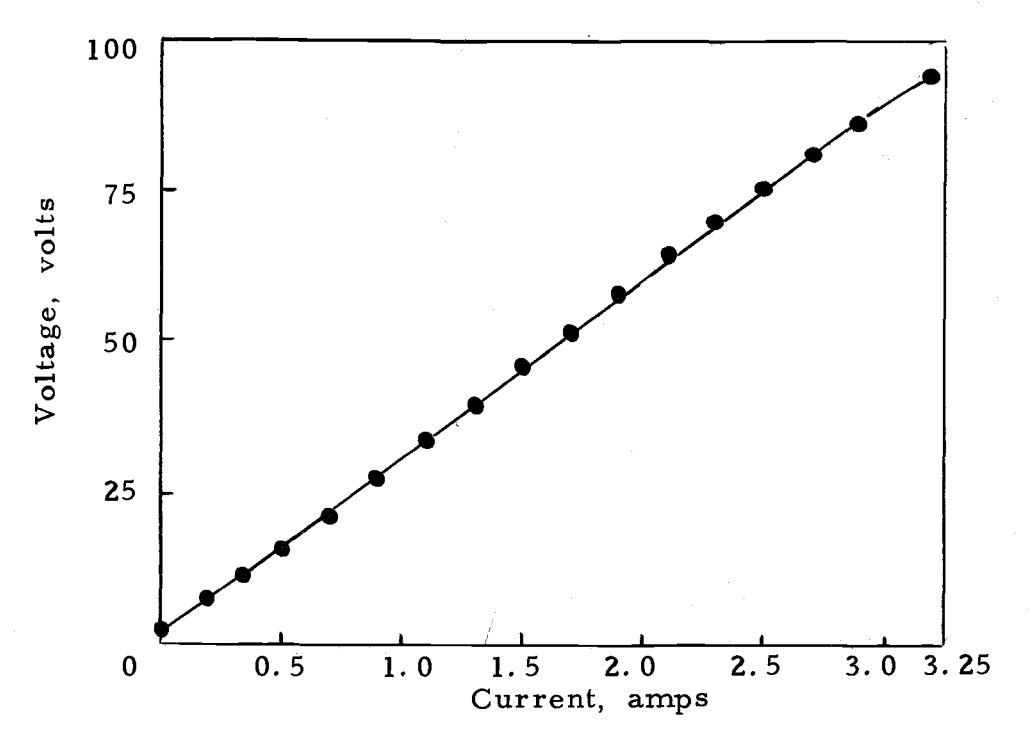

Graph 8. Magnetizing characteristics of an amplidyne (quadrature winding).

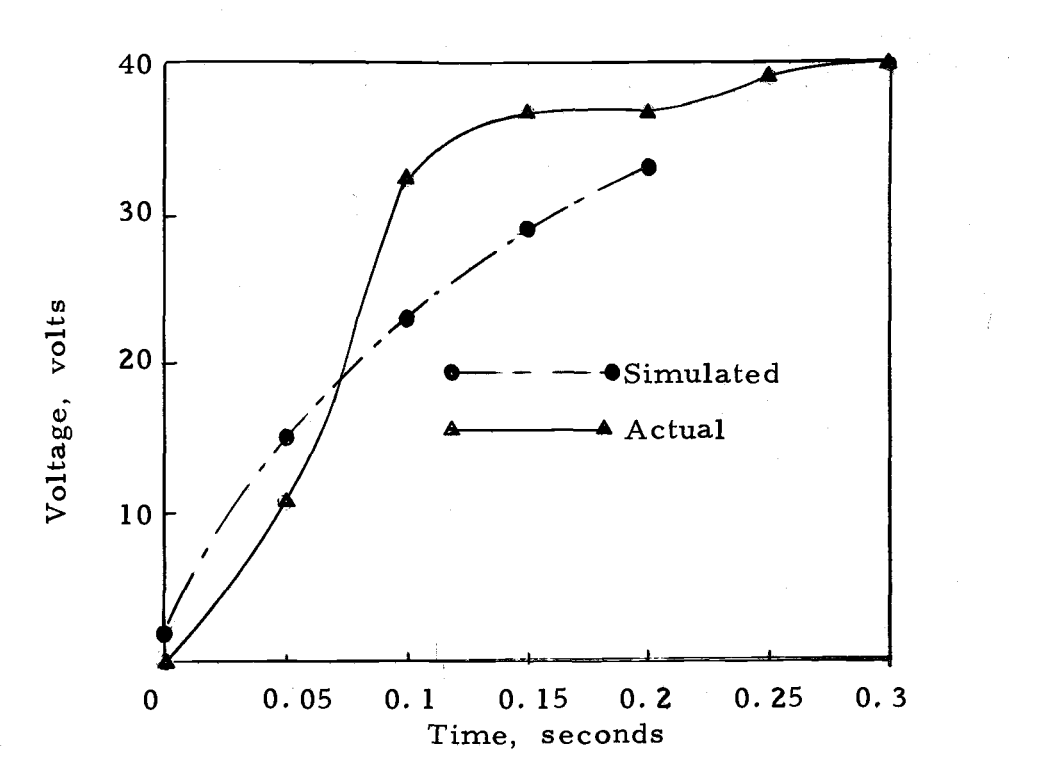

Graph 9. Build up voltage of an amplidyne.

actual response of the machine. This may be due to the following reasons:

In the derivation of the model the effects of the direct-axis compensating and commutative winding were neglected

Errors in the laboratory measurements of the equivalent resistance of the quadrature winding.

Operation of the amplidyne at the knee of the magnetising curve. (Note: In modeling the above system, the value of the quadrature winding inductance was increased from 0.1 to 0. 2 to compensate for the error in the measurement of the inductance.)

#### Model of the AC Machine

Figure 9 schematically represents an open-circuited synchronous generator. The field circuit equations for an opencircuited AC generator are:

$$
E_{TAC} = I_{AC} * R_{AC} + L_{AC} \left(\frac{dI_{AC}}{dt}\right)
$$

where  $R_{AC} = R_{VAC} + R_{FAC}$ 

Constant generator speed is assumed.

$$
V_T = f (I_{AC})
$$
  

$$
L_{AC} = f(I_{AC})
$$

In the above equations the r.m.s. value of voltage  $(V_T)$  is used and this function is shown on graph 10.

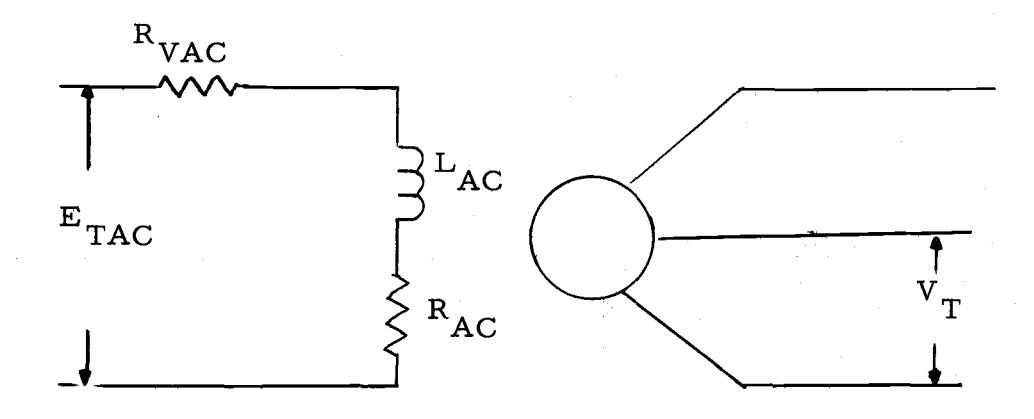

Figure 9. An open circuited synchronous generator.

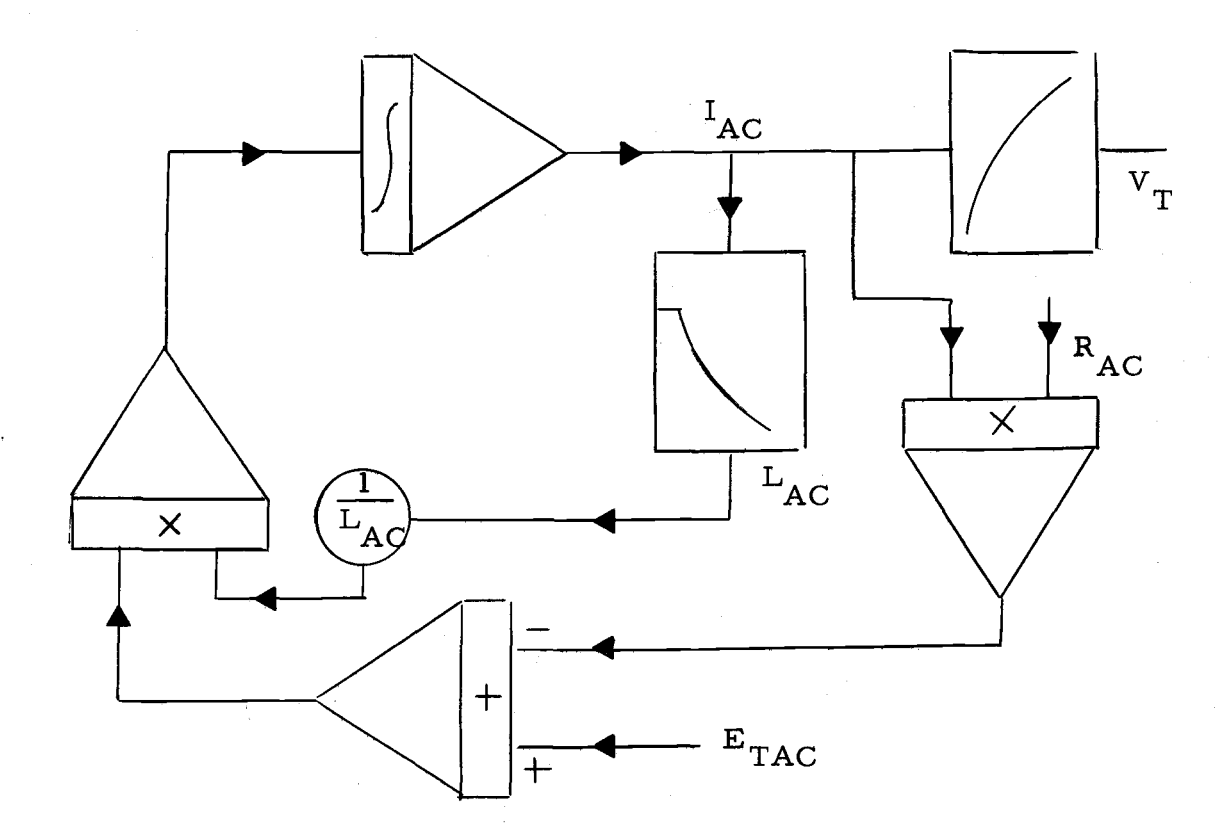

Figure 10. Functional model of a synchronous generator.
From the above equations we observe that the mathematical representation of the open circuited AC generator is equivalent to the separately excited DC generator. Hence, the functional model shown in Figure 10, is derived in the same manner as that of the DC machine.

Determination of the machine variables:

Specifications: General Electric Company. Alternating current generator. Model 12 G 688. Phase 3 Cycles 60 KVA 18.75 Volts 240 Amps <sup>45</sup> Speed 1200 r. p. m. Excitation volts 125 Amps 4.7 15 KW 0.8 Pf

The following variables were found experimentally:

(1) Saturation characteristics shown on graph 10.

(2) Inductance vs. field current shown on graph 11.

The resistance was evaluated for the particular voltage build up under consideration,

The Fortran program and block diagram for this model are given in Appendix B.

Graph 12 compares the results obtained from the digital model and from the experiment. The maximum percentage error for the simulated build-up voltage was found to be 6.9 which occurs at 100 msec. The difference between the curves in graph 12 may be due to the following:

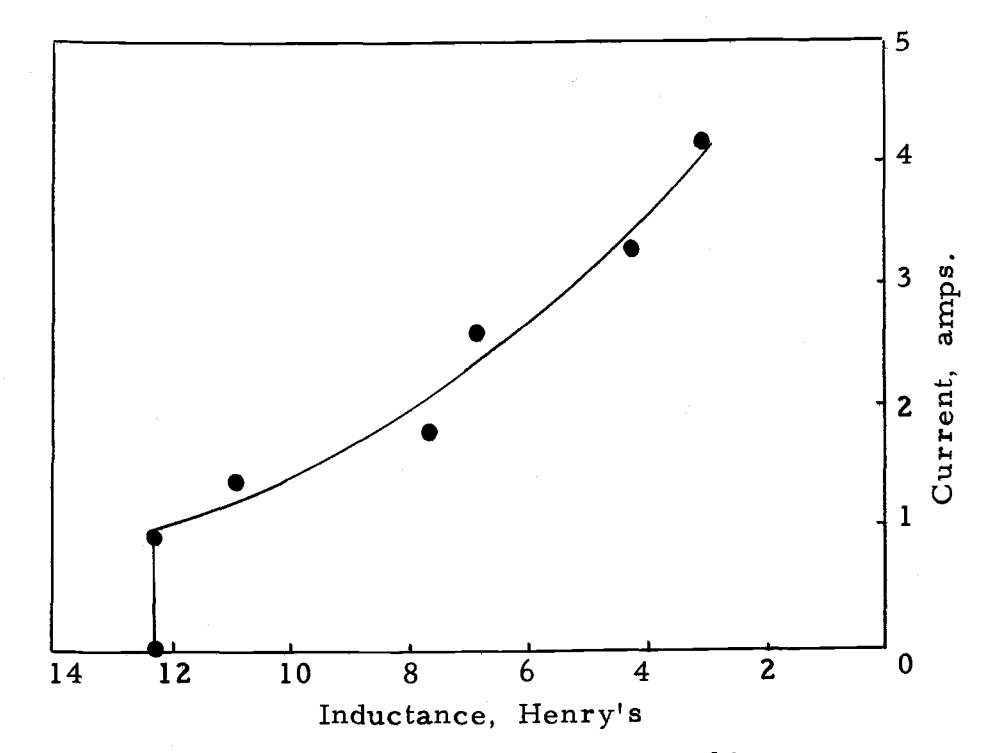

Graph 11. Inductance of a synchronous machine.

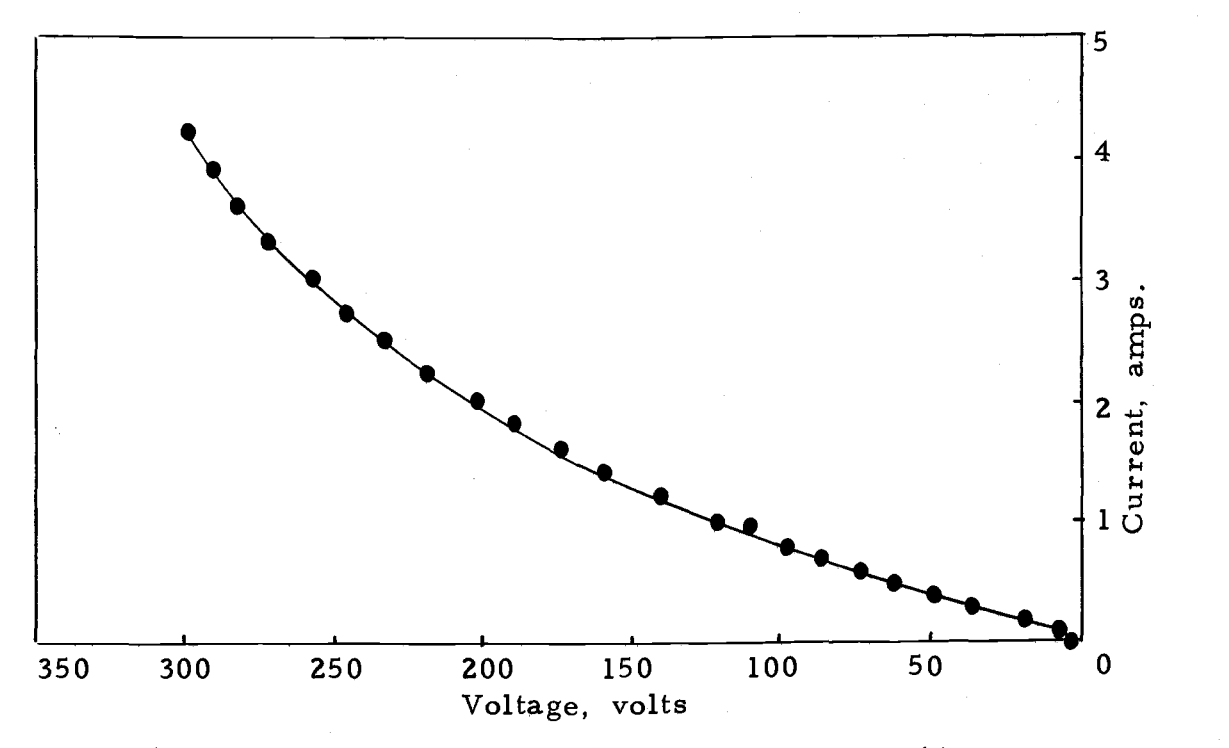

Graph 10. Magnetizing curve of a synchronous machine.

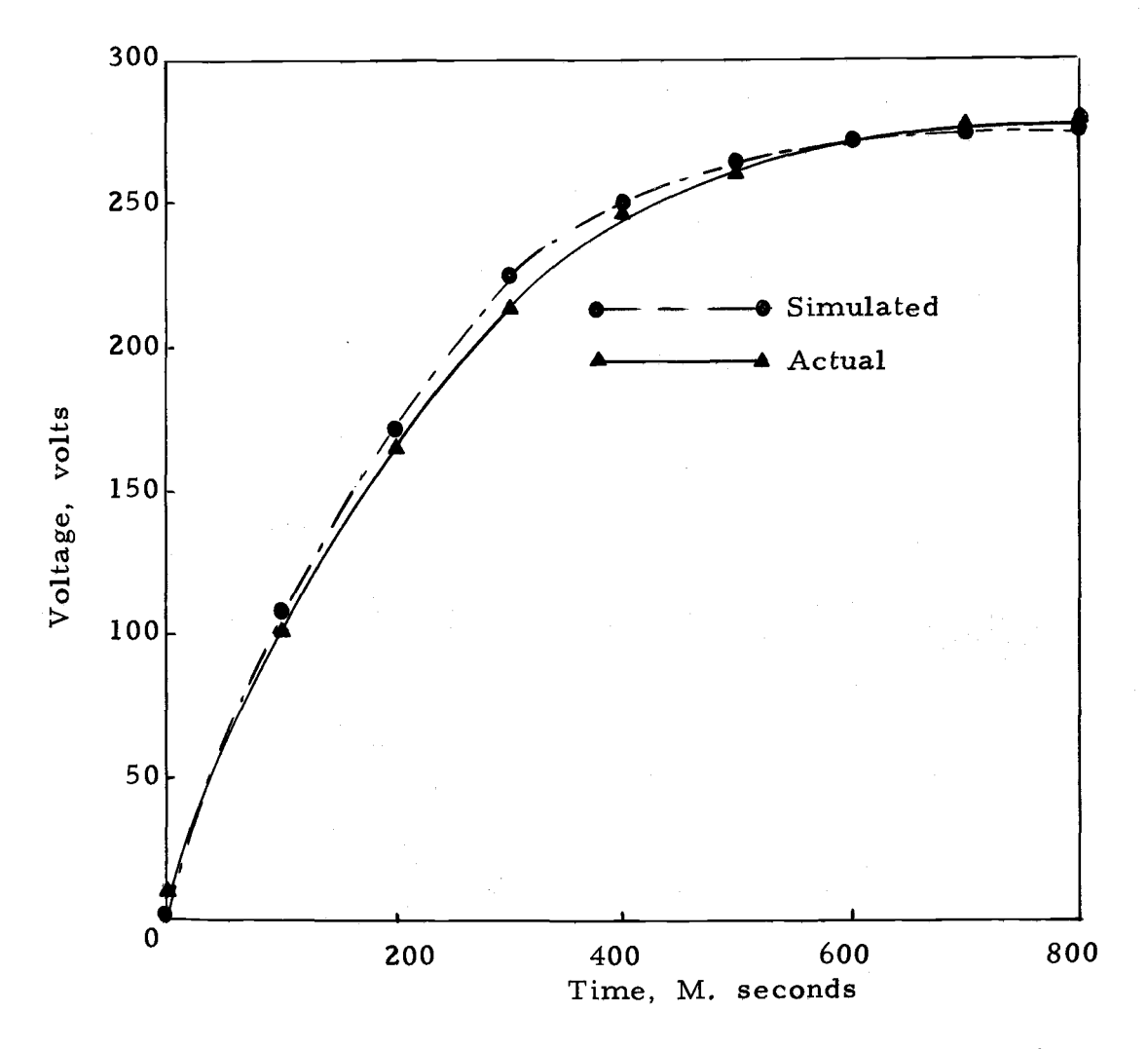

Graph 12. Build up voltage of an open circuited AC machine.

(1) The leakage current loss was not taken into account in the model.

(2) Error in the inductance values due to the difficulty of digitizing the oscillogram.

### Model of the Regulating System

Figure 1 shows the regulating section of the excitation system. This is the section where the output voltage of the AC generator is converted to a direct voltage. This direct voltage is applied to the magnetic coil of the silverstat regulator. The output resistance of the regulator is a non-linear function of the current in the magnetizing coil. Thus, direct voltage from rectifier 1 is a non-linear function of the output voltage of the AC machine. This rectified voltage is applied to one of the control field winding of the amplidyne in such a way that the mmf produced by this coil opposes the mmf produced by the other control field winding. The mmf in the latter is directly proportional to the reference voltage. The difference between the two mmf values produced the flux which is proportional to the error signal.

The inductance of the regulating section is very small in comparison to its resistance. So it was assumed that there is no time delay in this section of the system.

The model of the above system is developed in the following

manner,

(a) The transformer and rectifier combination supplies a direct voltage to the silverstat regulator:

The output voltage from this rectifier is a non-linear function of the AC generator terminal voltage. This is represented by the function generator shown on graph 13.

This function was generated by experimentally varying the input voltage from 100 volts to 300 volts of steps of 10 volts. Intermediate values can be determined by interpolation.

(b) The silver-state regulator:

The output resistance of the regulator is non-linearily proportional to the input current of the magnetic coil. The variable resistor in series with the magnetic coil is adjusted to provide 98 ma in the circuit for the desired value of the terminal voltage, With reference to graph 14, this provides an operating point midway between the output resistance limits. In the model this is represented by a function generator.

(c) Rectifiers connected to the control field winding of the amplidyne.

The function generator shown on graphs 15 and 16 represent the models of the rectifiers. It was observed in the experiment that load affects the rectifier output voltage. Therefore the output

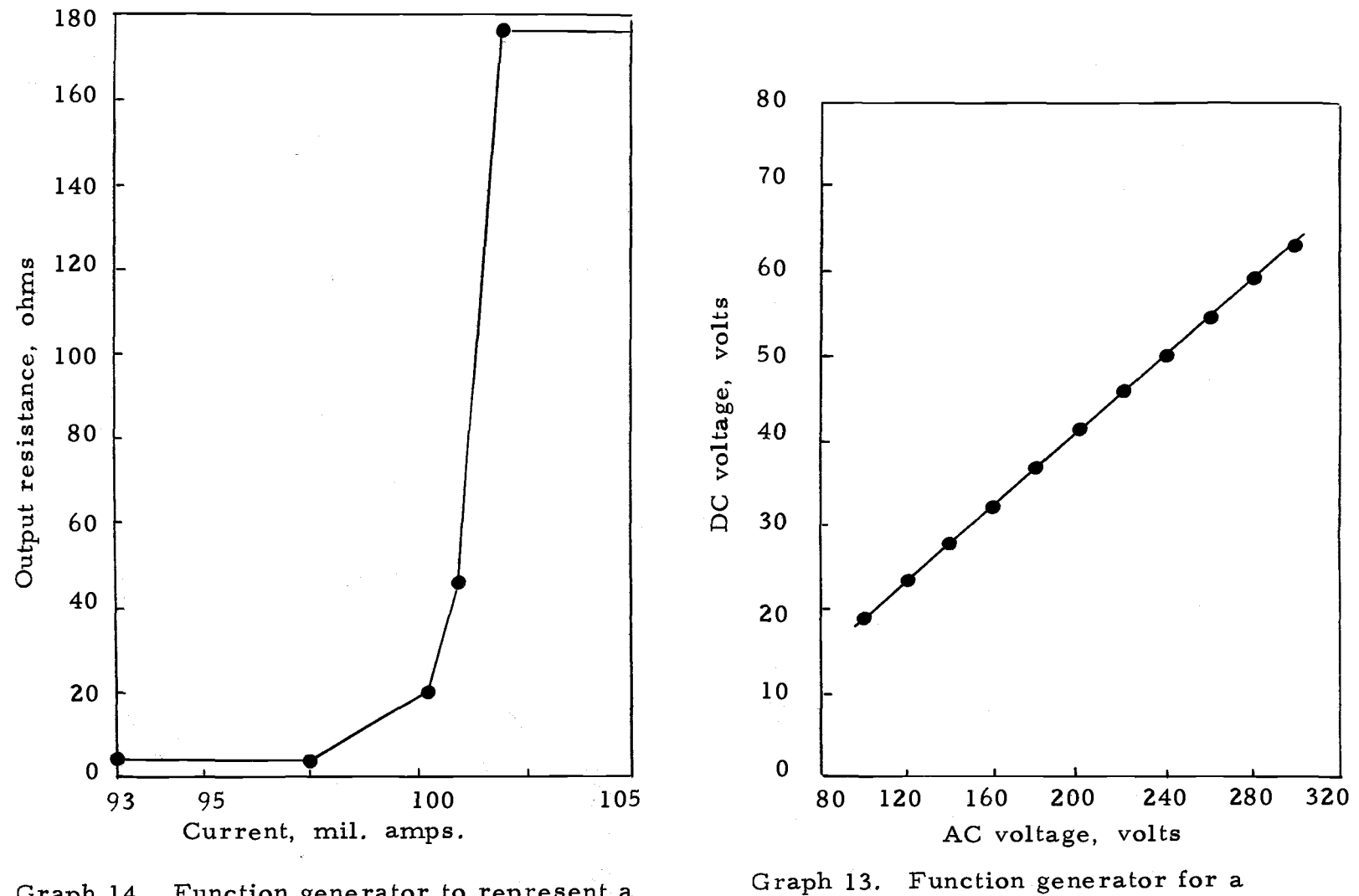

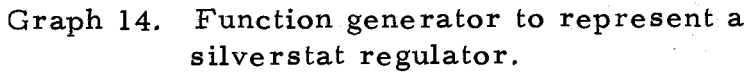

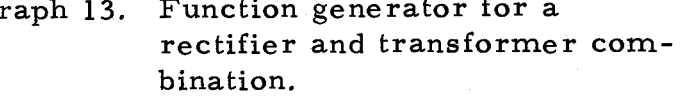

 $\frac{3}{4}$ 

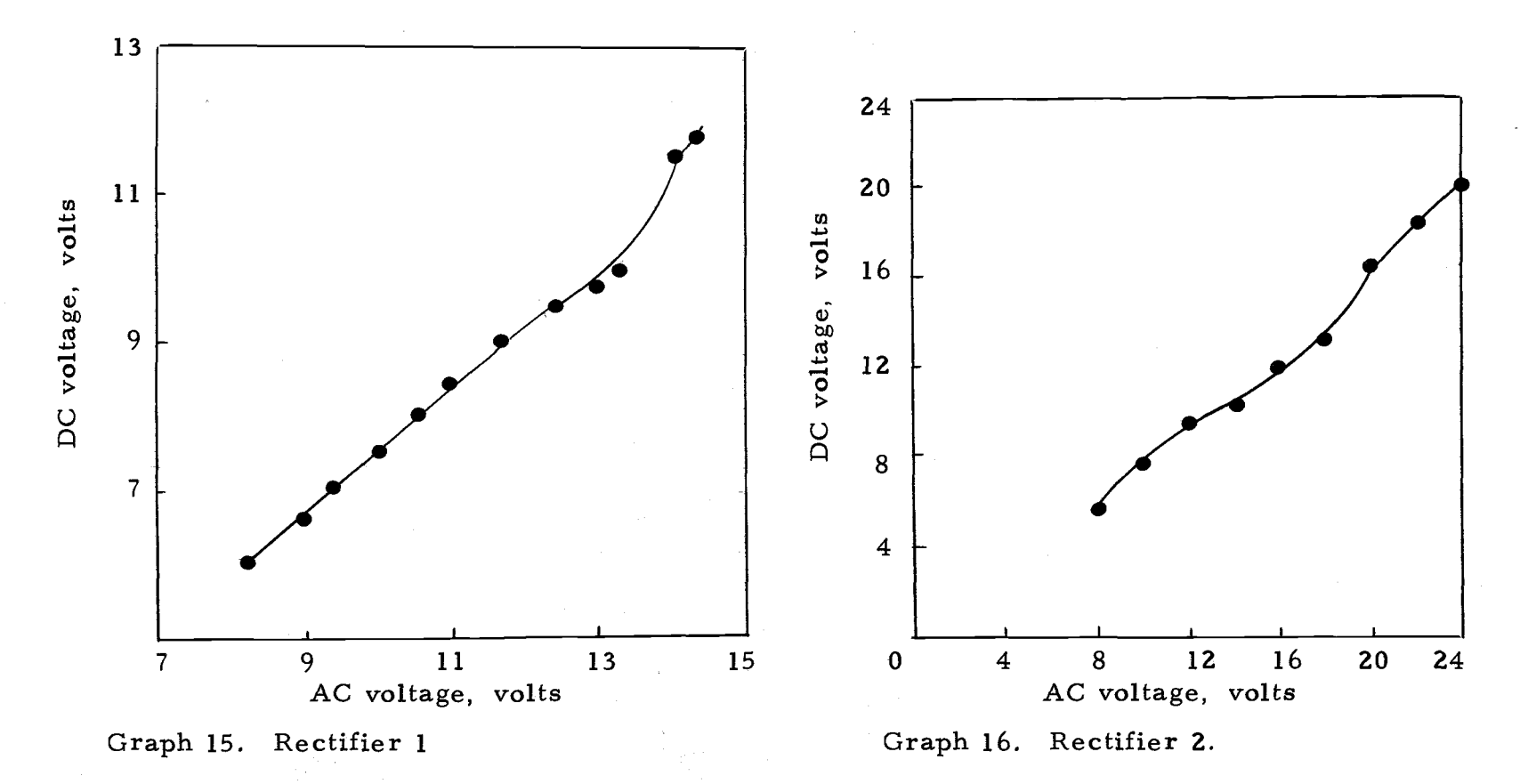

Function generator to represent the rectifiers.

voltage of the rectifier was recorded under a load of one ampere.

### Model of the Complete Excitation System

The functional model of the complete excitation system is shown in Figure 11. This is obtained by combining the functional model of the DC machine, AC machine, amplidyne and the regulating system.

The Fortran program corresponding to this functional model of the system was run on the CDC 3300 computer at Oregon State University. The Fortran program for the model is given in Appendix B.

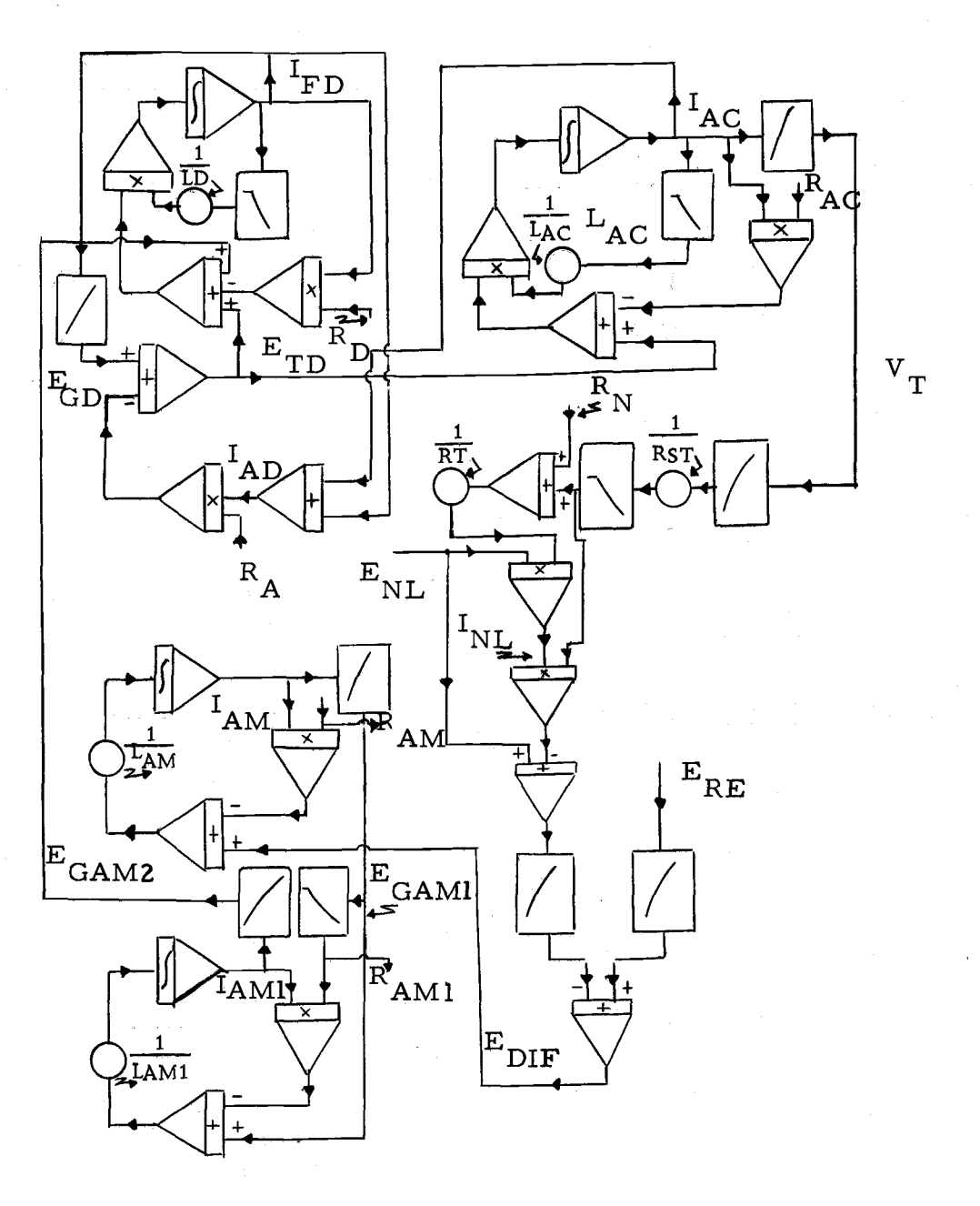

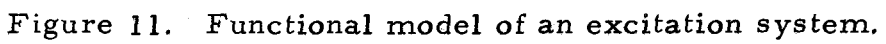

# IV COMPARISON OF THE EXPERIMENTAL AND COMPUTER RESULTS OF THE COMPLETE EXCITATION SYSTEM

Graph 17 shows the steady state and transient response of the AC machine terminal voltage due to sudden change in the field resistance.

The digital model and the experimental system were both allowed to build up to a steady state terminal condition when started from initial or residual condition. A comparison of the final voltages indicated an error of 2. 42% in the digital model output: the above error could have been caused by the small errors in the build-up voltages of the components of the system. The errors are amplified due to the numerical integration. The transient response of the model is noticeably different from the actual system. Graph 18 shows the transient response of the system assuming the steady state voltage is the same for the model and the actual system.

The difference in the transient response is due to the following reasons:

(1) In modeling the system it was assumed that the delay in the regulating components would not affect the response of the system. But from the results it was observed that any small delay can change the response of the system considerably, as shown in graph 18. The delay was added to the model of the silverstat

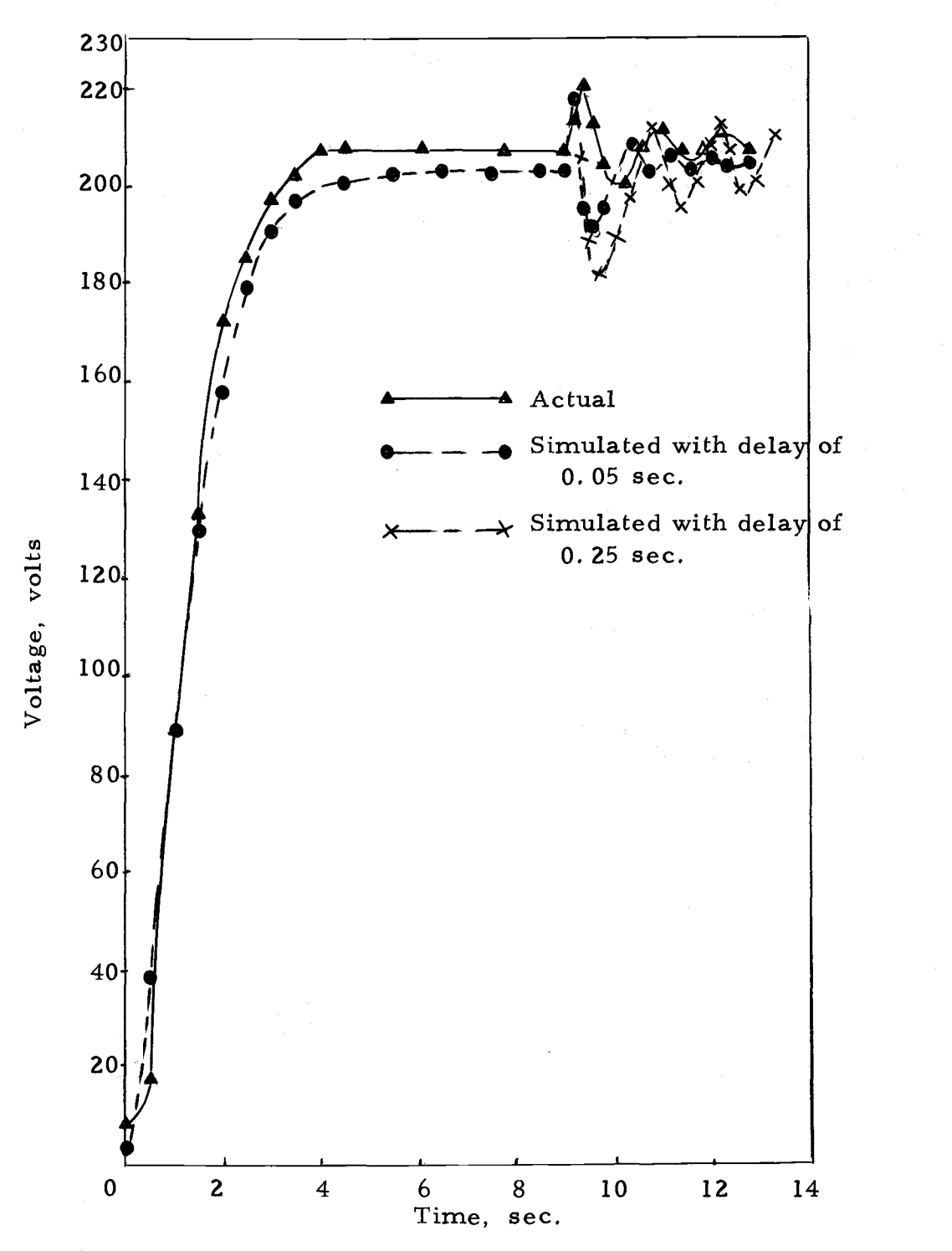

Graph 17. Response of complete AC excitation system (AC machine buildup voltage).

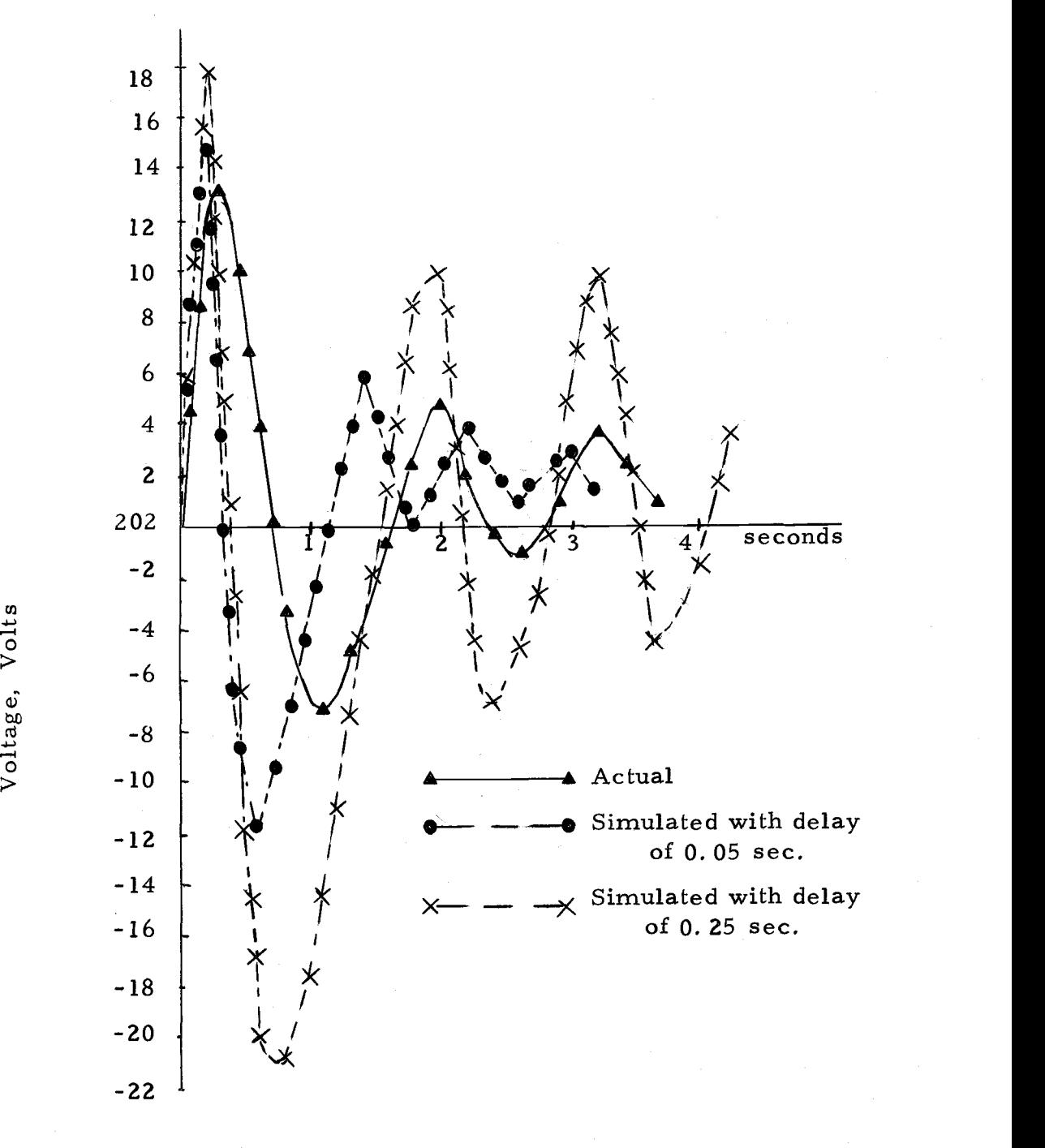

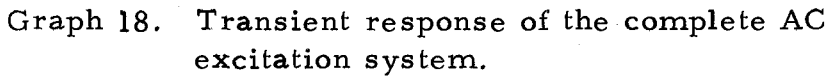

regulator. Even the incorporation of this delay did not produce the response in agreement with the actual response. The reason for this may be due to the fact that the regulator is a complicated electro-mechanical device, which even in its simplest form is a second order system with damping action. So, the exact model of this system is quite involved.

(2) In modeling the system the loading effects were neglected by assuming that the output voltages of the transformers and rectifiers remain constant. In the actual system the load currents change the output voltages which then affects the model response.

(3) It was also assumed that the input of the components is not affected by its own output. But in the physical system there is a feed-back from output to the input. This affects the performance of the components, which in turn affects the response of the system.

The errors due to the assumptions made in the model are small compared to the measurements taken in the laboratory. But the amplidyne, being an error sensitive device amplifies the small error considerably. The overall effect of all the above errors on the transient response of the digital models is also intensified considerably due to the amplidyne models whose transient response was shown to be considerably different.

#### V CONCLUSION

In this thesis an investigation has been made as to the feasibility of developing a simple digital model for an excitation system of a synchronous generator. The components in the excitation system are non-linear and their exact modeling is quite complicated and tedious. So, an attempt has been made to simplify the model of the individual conponents in order to study the overall performance of the system.

A laboratory experiment was set up to study the actual performance of the system. The experimental results are compared with those obtained from the model.

The steady-state response of the digital model of the excitation system are found to be in close agreement with actual system. However, due to certain assumptions made in the modeling, the transient response of the model is found to be quite different from the actual response, The model can be improved by taking into account the effects due to load and feed-back currents. Also, by incorporating a more elaborate model for the regulating system, the overall performance of the digital model can still be improved.

#### BIBLIOGRAPHY

- Bower, T. L. Fundamental of the amplidyne generator. Trans. AIEE, Vol. 64, 1945. p. 873-881.
- Brown, Homer E. and Dorothy Coleman. A study of stability equivalents, Trans, IEEE, Power Apparatus and System. Vol. 88, No. 3, March, 1969, p. 200-207.
- Crever, F. E. Fundamental principles of amplidyne application. Trans. AIEE, Vol. 62, Sep. -943. p. 603-606.
- De Mello, Francisco P. and Concordia, Charles. Concepts of synchronous machine stability as affected by excitation control. Trans. IEEE Power Apparatus and Systems, Vol. 88, No. 4, April, 1969. p. 316-327.
- De Mello, F. P., D. N. Ewart and M. Temoshok. Stability of synchronous machines as affected by excitation systems, machine and system parameters. Proceeding of the American Power Conference, Vol. XXVII, 1965, p. 1150- 1159.
- Felix, Fremont. What is the amplidyne? General Electric Review, August, 1943, p. 442-444.
- Fisher, Alec. The design characteristics of amplidyne generator. Trans, AIEE, Vol. 59, 1940, p. 939-944.
- Harder, E. L. and C. E. Valentine. Static voltage regulator for rototrol exciter. Trans. AIEE, August, 1945, Vol. 64, P. 601-605.
- Hunter, W. A. and M. Temoshok. Development of a modern amplidyne voltage regulator for a large turbine generator. Trans. AIEE, Oct. 1952. p. 894-900.
- Lynn, C. and C, E. Valentine. Main exciter rototrol excitation for turbine generator. Trans. AIEE, Vol. 67, 1948. p. 535-539.
- DeSarkar, A. K, and N. Dharma Rao. Dynamic-system simplification and an application to power system stability studies. Proceeding IEEE, Vol. 119, No. 7, July, 1972. p. 904-910.
- Undrill, J. M, and A. E. Turner. Construction of power system electromechanical equivalents by modal analysis. Trans. IEEE Sep. 1971, Vol. 90, p. 2049-2059.
- Undrill, J. M. , J. A. Casazza, E. M. Gulachenski, and L. K. Kirchmayer. Electromechanical equivalent for use in power system stability studies. Trans. IEEE, Sep. 1971. p. 2061-2071.

APPENDIX

### APPENDIX A

### EXPERIMENT TO FIND MAGNETIZING CHARACTERISTIC AND FIELD RESISTANCE

Figure 12 shows the experimental schematic diagram to find the magnetizing characteristic and the field resistance of a DC machine.

A voltage is applied through a rheostat to the field of the DC machine which is run at constant speed. The resistance R is changed to obtain values of the voltages and current tabulated on pages 50 and 51.

Graph 1 shows the magnetizing curve. The shunt field resistance is equal to the voltage across shunt field winding divided by the shunt field current. The values are tabulated on page 51. The average value of the resistance is found to be 100.5 ohms.

# EXPERIMENT TO MEASURE THE INITIAL VALUE OF THE INDUCTANCE

In an inductive circuit, when terminals are suddenly short circuited, the current is given by

 $i = I * e$  -  $(R/L)t$ 

where  $I = initial value of the current$ 

 $L = \text{inductance}$ 

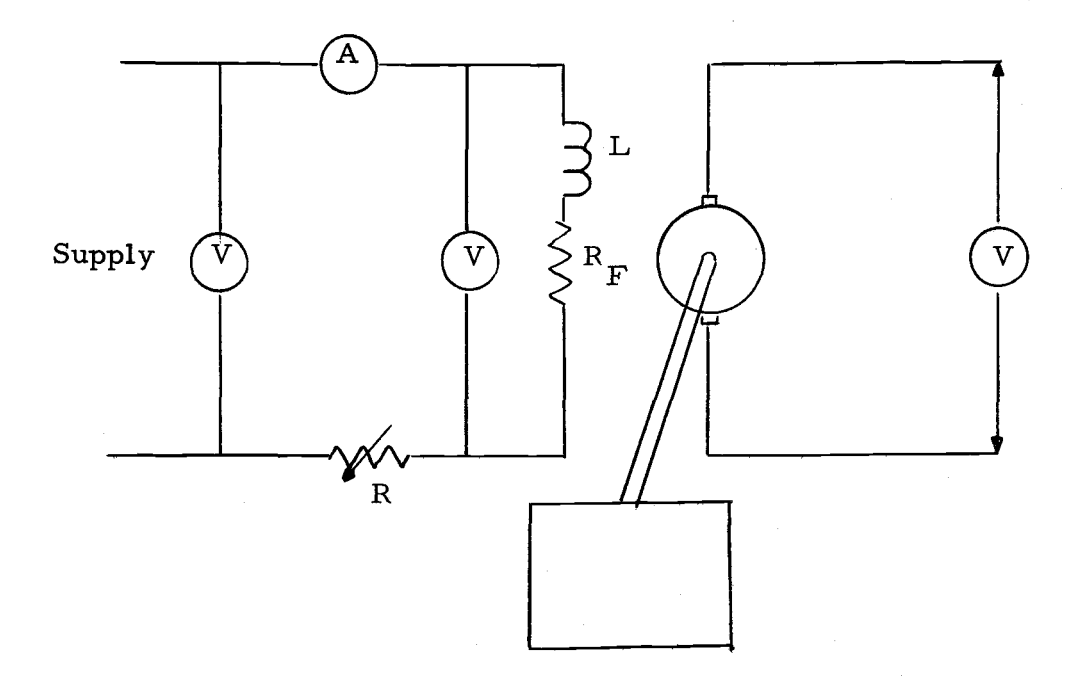

Figure 12. Experiment set up to find the magnetizing characteristic of a DC machine.

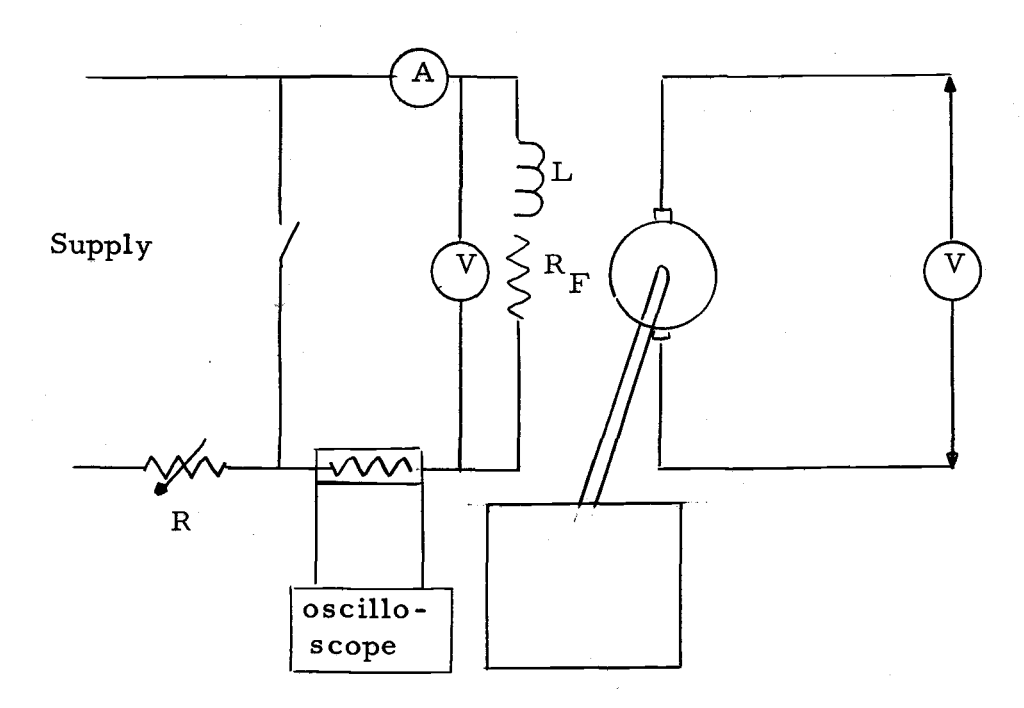

Figure 13. Experiment set up to find the inductance of a DC machine.

46

$$
R = resistance
$$

 $t =$ time

At the end of one time constant, i.e.,  $t=L/R$ , the current decays to 36. 8% of its initial value. If log i is plotted against time, the exponential curve becomes a straight line and from which the time constant of the circuit can be determined.

Figure 13 gives the experimental diagram to determine the decay of the current in the field winding of the DC machine.

When the switch is closed, the current starts to decay to zero. This was recorded on an oscilloscope and a picture of the decay was taken.

The value of the current vs. time was plotted on the semilog paper (graph 19). From the graph the time required for the current to decay to 36. 8% of its initial value was found to be 0.61 seconds.

Using the formula  $L=T/R$  value of the inductance was found to be 58.5 henrys.

This value of the inductance remain constant up to point (a) on the magnetising curve (graph 1). On the saturation part of the curve from point (a) to point (b) it is proportional to the slope of the curve, i.e., de/di\*. Graph 2 gives the plot of the inductance vs. current.

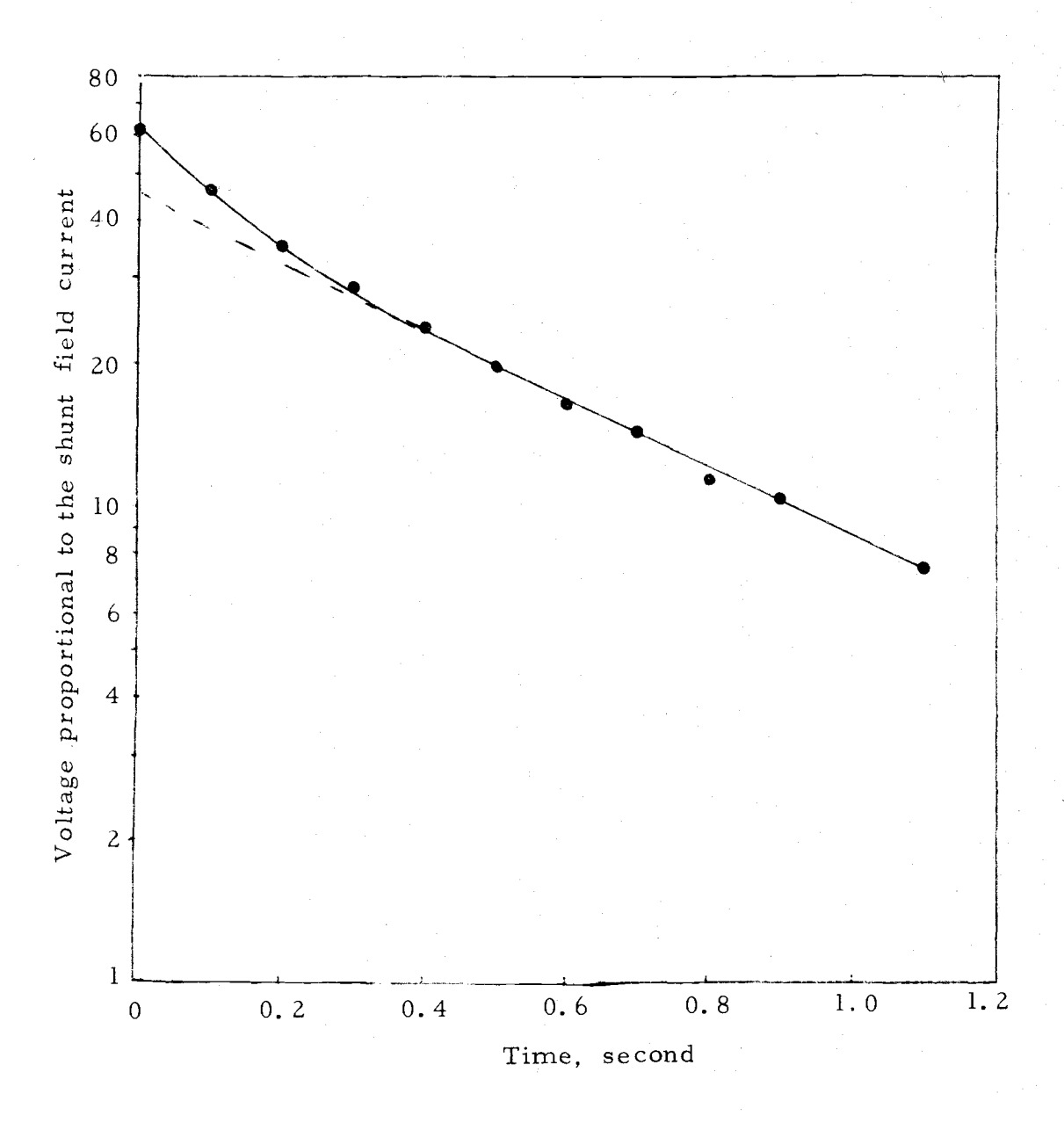

Graph 19. Decay of the shunt field current.

 $*$ For a magnetic circuit we know

$$
L = N \frac{d\phi}{di}
$$
  
  

$$
L \alpha \frac{d\phi}{di}
$$
  
  

$$
e \alpha \phi
$$
  
  

$$
L \alpha \frac{de}{di}
$$

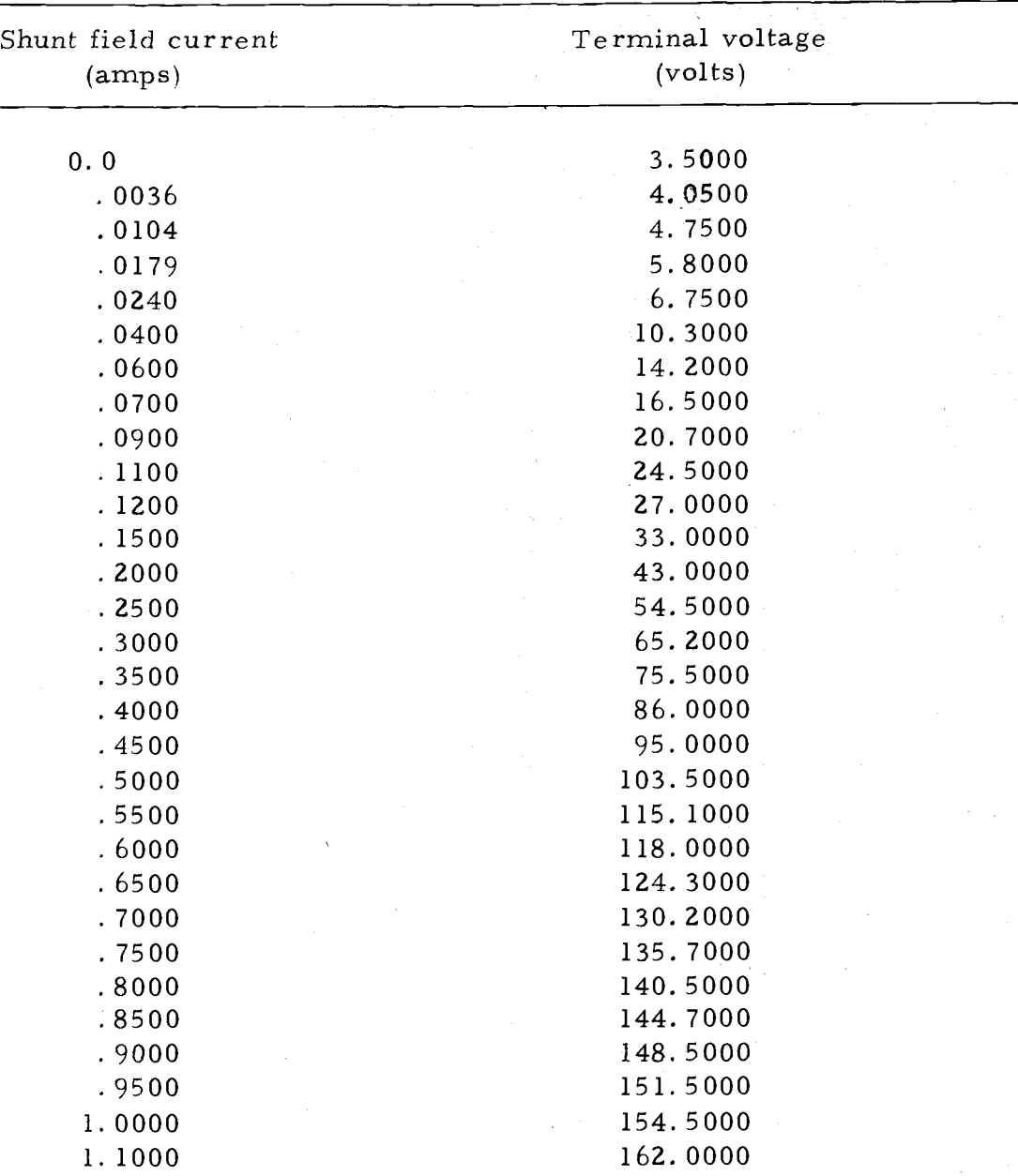

# MAGNETIZING CHARACTERISTIC OF THE DIRECT CURRENT MACHINE

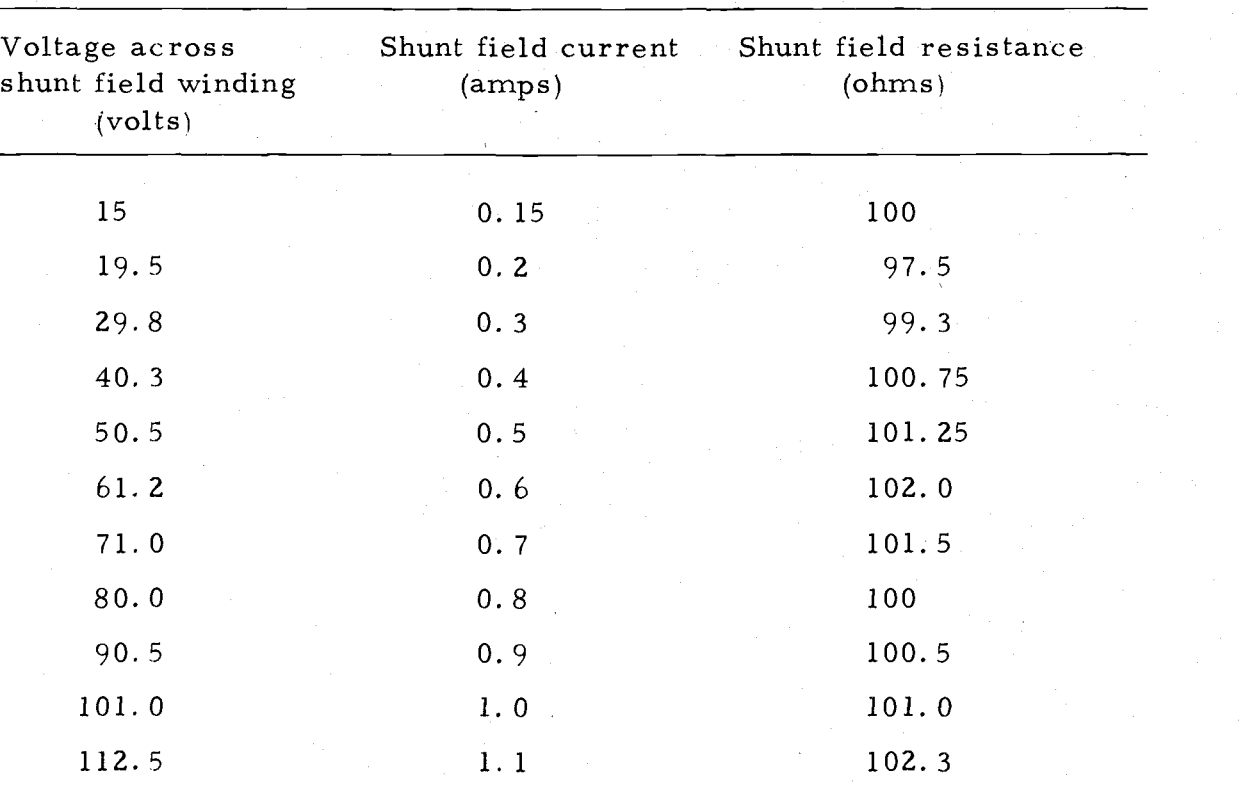

# SHUNT FIELD WINDING RESISTANCE

Average 100.5

### BLOCK DIAGRAM FOR OPEN-CIRCUITED DIRECT-CURRENT MACHINE

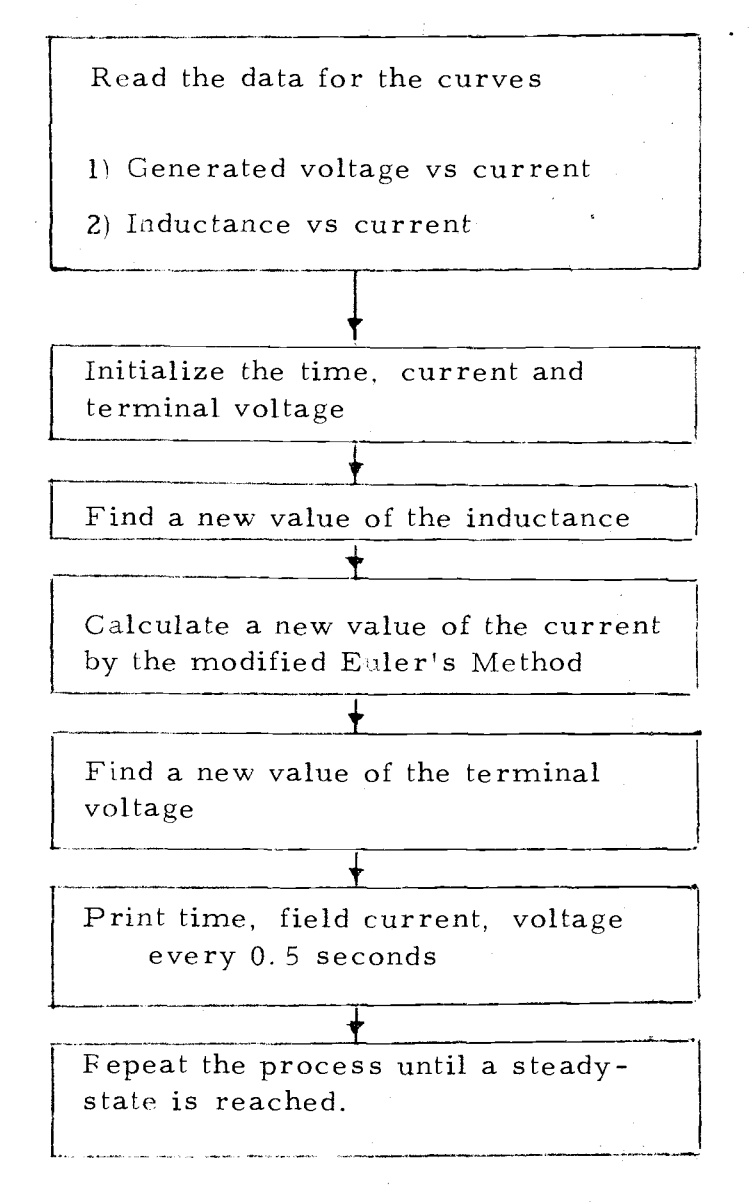

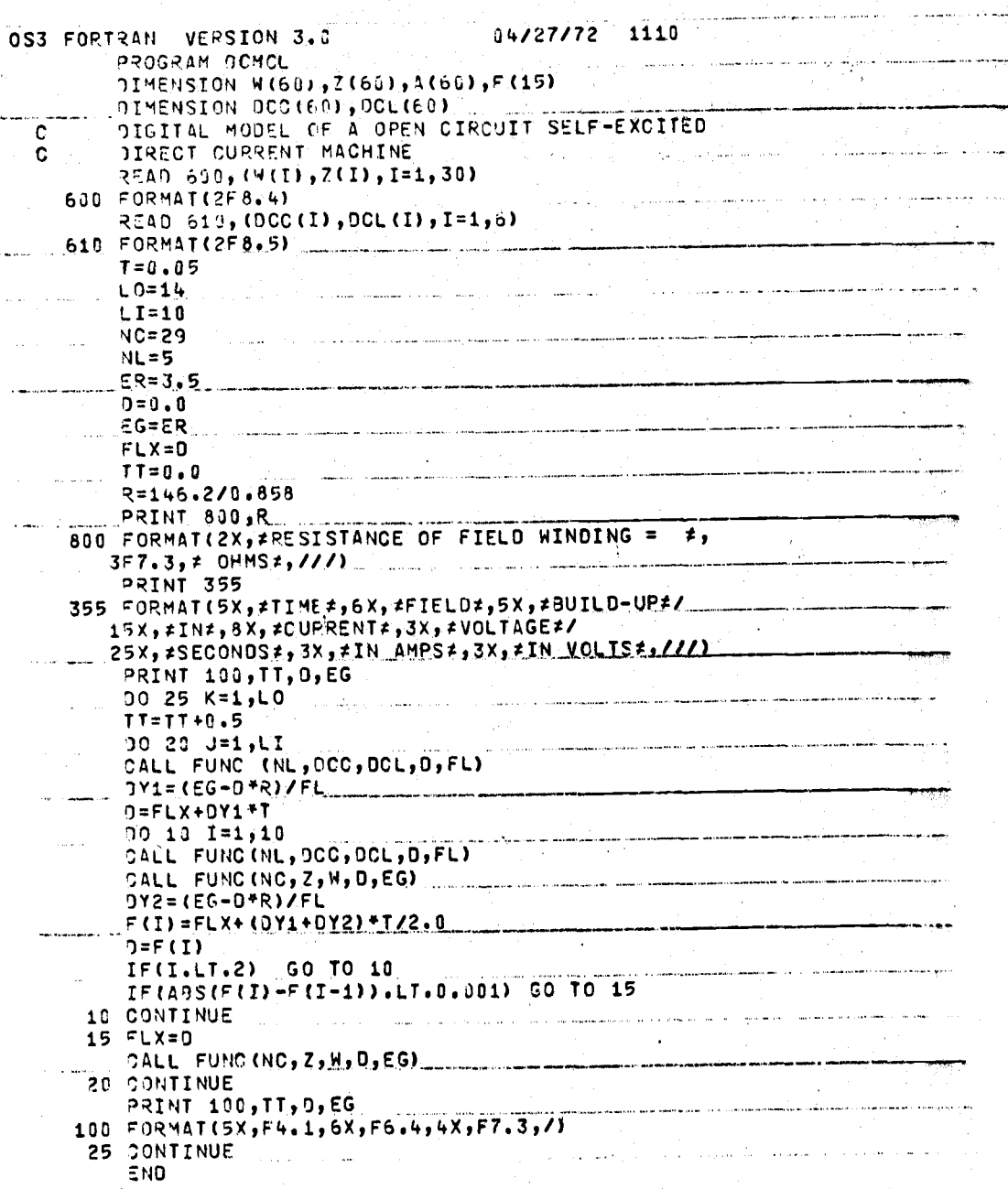

Fortran Program for the open circuited DC machine

#### RESISTANCE OF FIELD WINDING = 170.396 OHMS

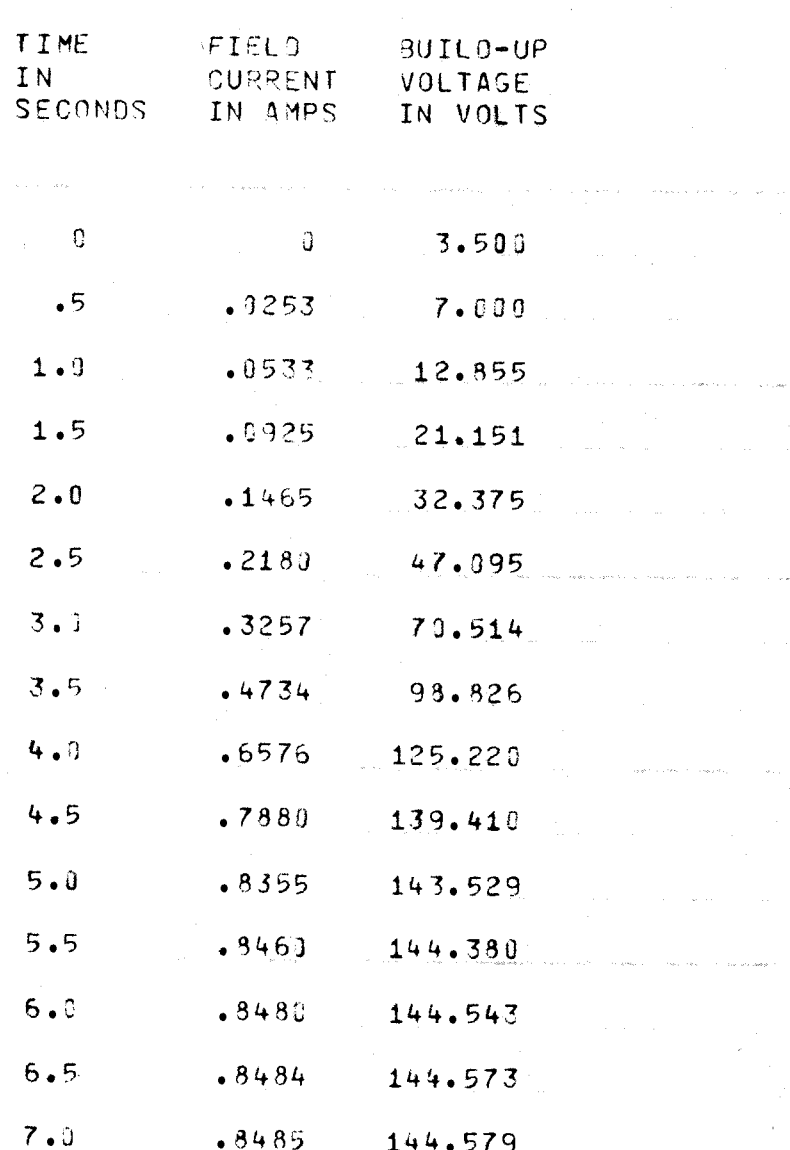

Results of Computer Simulation for the open circuited DC machine

54 a.<br>Kalendar

 $\bar{f}$ 

# BLOCK DIAGRAM FOR THE DC MACHINE WITH LOAD

Read the data for the curves

- 1) Generated voltage vs field current
- 2) Inductance vs field current

Initialize time, currents, voltages and counters

 $\mathbf{I}$ 

 $\frac{1}{1}$ 

 $\mathbf{Y}$ 

{Print load resistance, field resistance and headings

Calculate a new load current and the armature current

Find a new value of the inductance

Calculate a new value of the field current by the modified Euler Method

Find a new value of the terminal voltage

Print time, field current, terminal voltage and load current every 0.5 seconds

Repeat the process until a steady-state is reached

of the field resistance. Repeat the above process for two different values

 $\mathbf{f}$ 

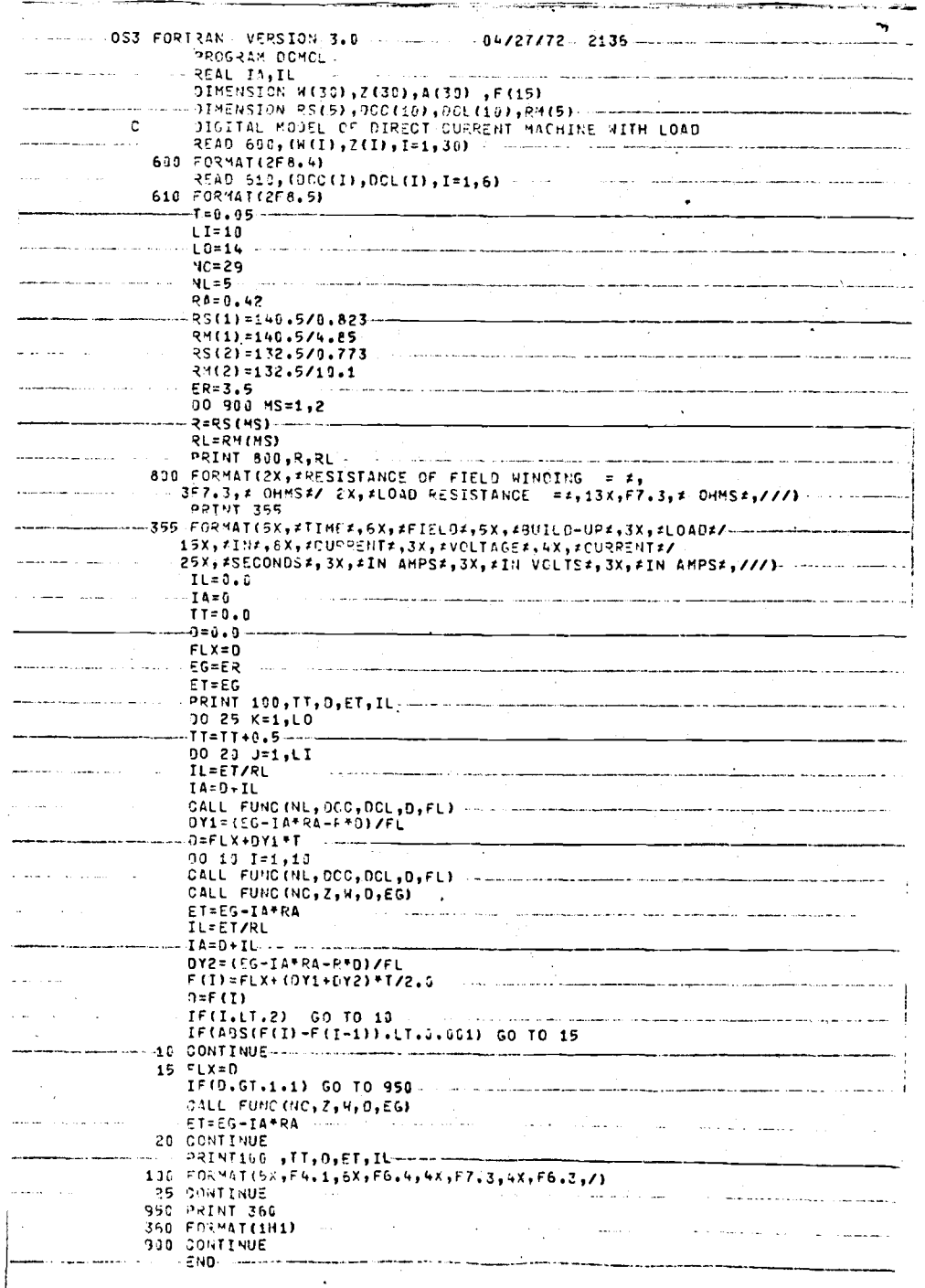

l.

# Fortran Program for the DC machine with load

 $\overline{1}$ 

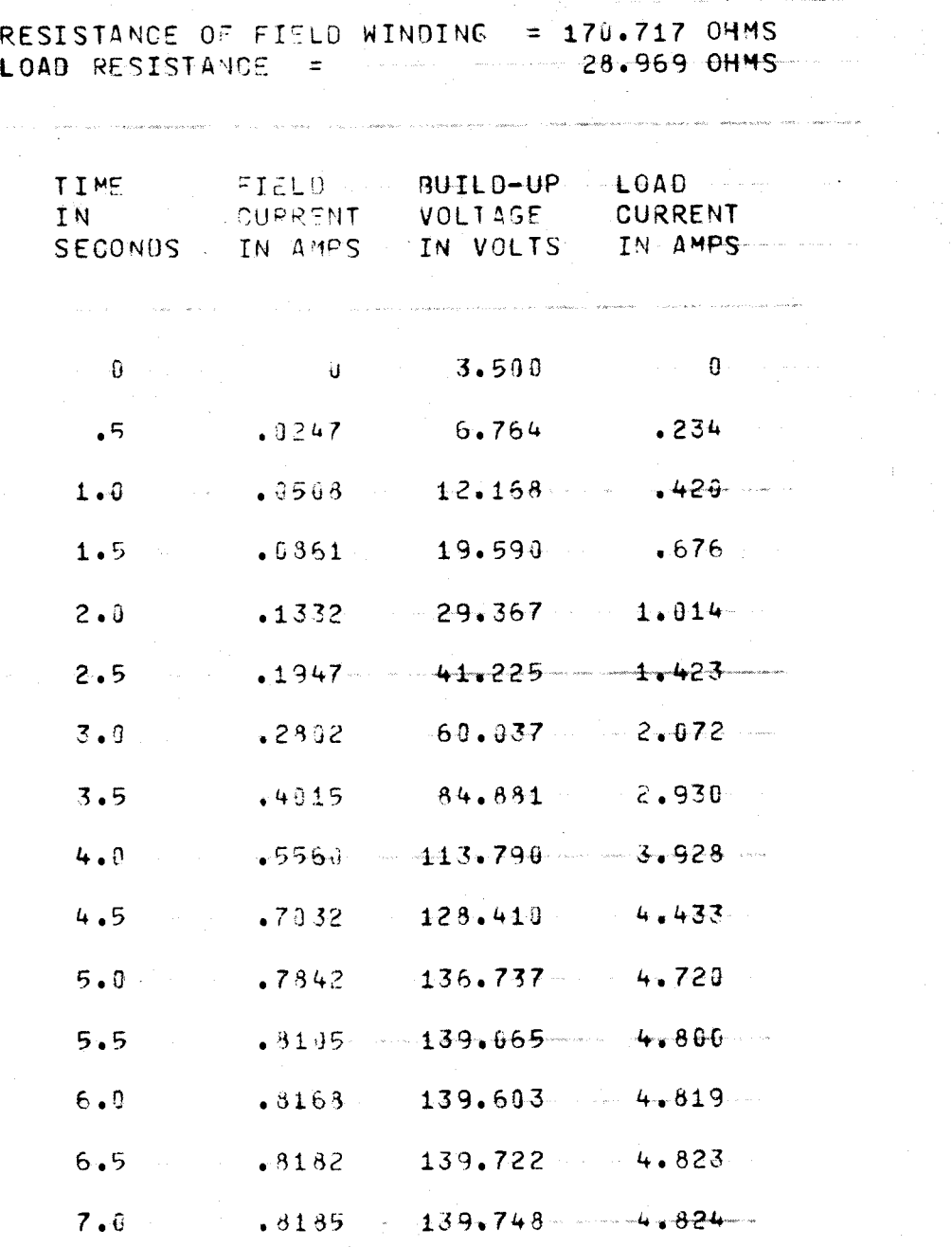

Results of Computer Simulation for the DC machine with load of 4.85 Amps

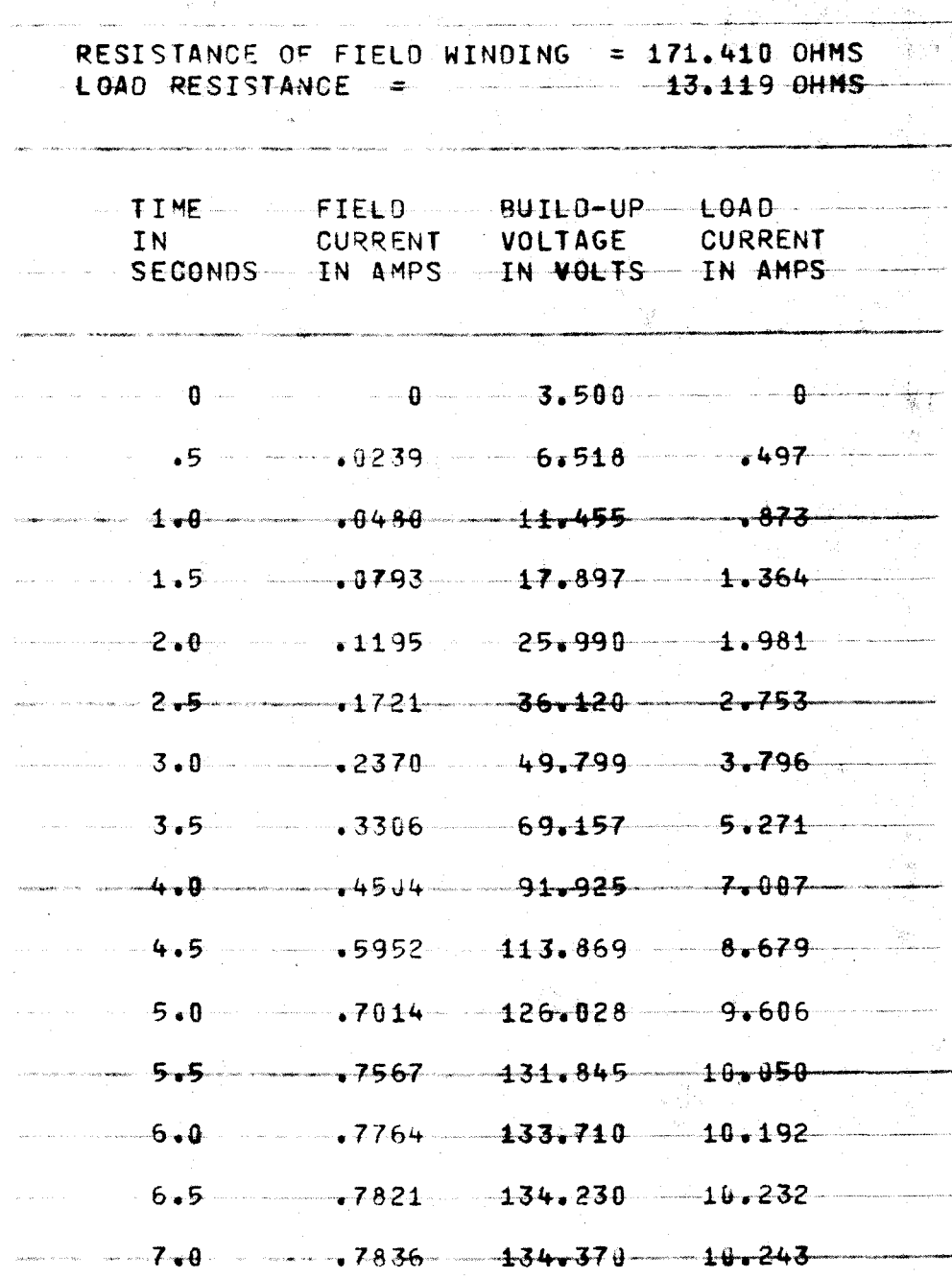

Results of Computer Simulation for the DC machine with load of 10.1 Amps

### BLOCK-DIAGRAM FOR THE AMPLIDYNE

Read data for the curves

L..

- 1) Terminal voltage of the quadrature winding vs current in the control field winding
- 21 Terminal voltage of the armature vs quadrature winding current
- 31 Terminal voltage of the quadrature winding vs resistance

Initialize currents, voltages and counters

Calculate the current in the control field winding by the modified Euler Method

Find the terminal voltage of the quadrature winding Find the resistance of the quadrature winding

Calculate the current in the quadrature winding by the modified Euler Method

Find the terminal voltage of the amplidyne

Print time, control field winding resistance, terminal voltage of quadrature winding, quadrature winding current and terminal voltage of amplidyne

 $\uparrow$ Repeat the process until a steady-state is reached

```
OS3 FORTRAN VERSION 3.0
                                    08/09/72 2122
     PROGRAM AMOYN
     0IMENSION ACO(60), AVO(60), FAM(60), A(60)
     DIMENSION ACQ(65), AVQ(60) (AET(68), R(60)
     READ 305, (ACO(K), AVO(K), K=1,29)
     READ 305, (ACQ(J), AVQ(J), J=1,35)
     READ 305, (AET (N), R(N), N=1, 35)
395 FORMAT(2F5.2)
     ET1 = 13.8RAM1=ET1/0.11
    NO = 34NA = 28FLAM1=0.176
     FLAM2=0.25CAM1 = 0.0CAN2 = 0.0DASM1=0.00ASM2=3.0TT = 0.0T=0.0L4=1L3=1PRINT 322, RAM1
322 FORMAT(5X, FRESISTANCE OF CONTROL WINDING IS #, F8.4, ///)
     PRINT 356
356 FORMAT(5X,#TIME#,6X,#CONTROL#,3X,#VOLTAGE#,6X,#CURRENT#
    1,6X, #OUTPUT #/
    25X, #IN#, 8X, #FIEL0#, 5X, #ACROSS#, 7X, #IN#, 11X, #VOLTAGE#/
    35X, *SECONDS*, 3X, *CURRENT*, 3X, *QUADRATURE*, 3X, *QUADRATURE*/
    425X, #WINDING#, 6X, #WINGING#, ////)
     00 265 MH=1,2
     00 220 M=1, L4
     00 225 N=1,L3
     CALL INT(ET1, CAM1, RAM1, FLAM1, DASM1,
                                                <sub>T</sub></sub>
     CALL FUNC (NA, ACC, AVO, CAM1, ET2)
     CALL FUNC (NQ, AET, R, ET2, RAM2)
     CALL INT(ET2, CAM2, RAM2, FLAM2, DASM2,
                                                \mathbf{L}225 CONTINUE
     CALL FUNCING, ACG, AVG, CAM2, EBA)
     PRINT 230, TT, CAM1, ET2, CAM2, EBA
230 FORMAT(5X,F5.3,5X,F6.4,4X,F6.3,7X,F7.4,6X,F7.3)
     TI = TI + 0.05220 CONTINUE
     T = 0.001L3 = 50L4 = 13265 CONTINUE
     END
```
Fortran Program for the amplidyne

# BLOCK-DIAGRAM FOR THE AC MACHINE

Read data for the curves

1) Generated voltage vs field current

2) Inductance vs field current

Initialize current, terminal voltage and counters

Find the value of the inductance

Calculate the field current by the modified Euler Method

 $\mathbf{I}$ 

 $\frac{1}{2}$ 

Find new value of the terminal voltage

Print time, terminal voltage and current every 0. 5 seconds

Repeat the above process until a steady-state is reached

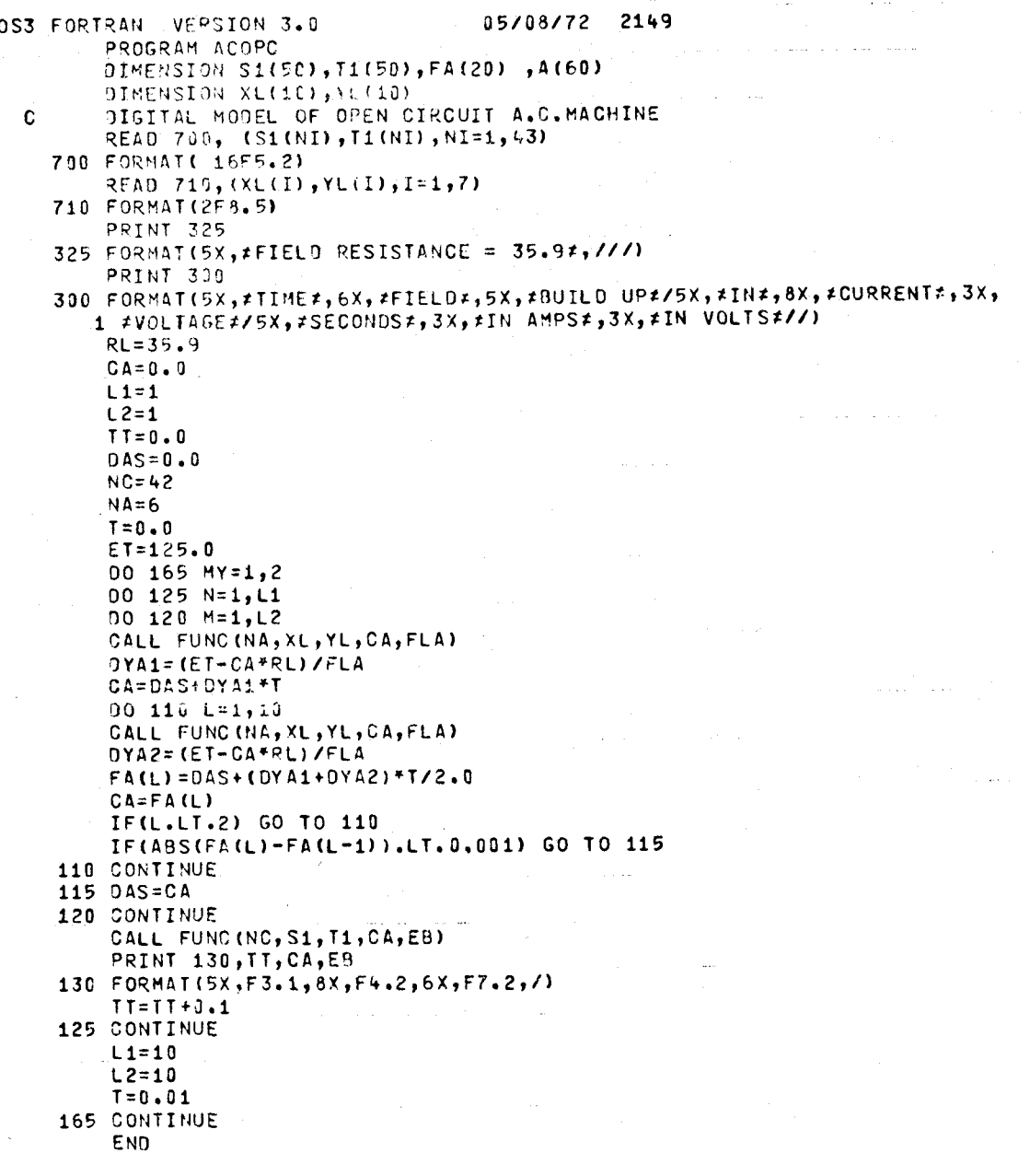

Fortran Program for the AC machine

| TIME<br>IN.<br><b>SECONDS</b> | <b>FIELD</b><br><b>CURRENT</b><br>IN AMPS | BUILD UP                   |              |
|-------------------------------|-------------------------------------------|----------------------------|--------------|
|                               |                                           | <b>VOLTAGE</b><br>IN VOLTS |              |
|                               |                                           |                            | $\mathbf{1}$ |
| $\mathbf{0}$ .                | $\mathbf{0}$                              | 2.00                       |              |
| $\cdot$ 1                     | .88                                       | 108.47                     |              |
| $\cdot$ 2                     | 1.60                                      | 175.99                     |              |
| $\ddot{\textbf{3}}$           | 2.33                                      | 225.51                     |              |
| - 4                           | 2.81                                      | 250.49                     |              |
| $\ddot{\phantom{1}}$          | 3.14                                      | 264.24                     |              |
| $\bullet$ 6                   | 3.33                                      | 273.03                     |              |
| $\cdot$ 7                     | 3.42                                      | 276.55                     |              |
| $\cdot$ 8                     | 3.46                                      | 277.71                     |              |
| .9                            | 3.47                                      | 278.17                     |              |
| 1.0                           | 3.48                                      | 278.36                     |              |

Results of Computer Simulation for the AC machine

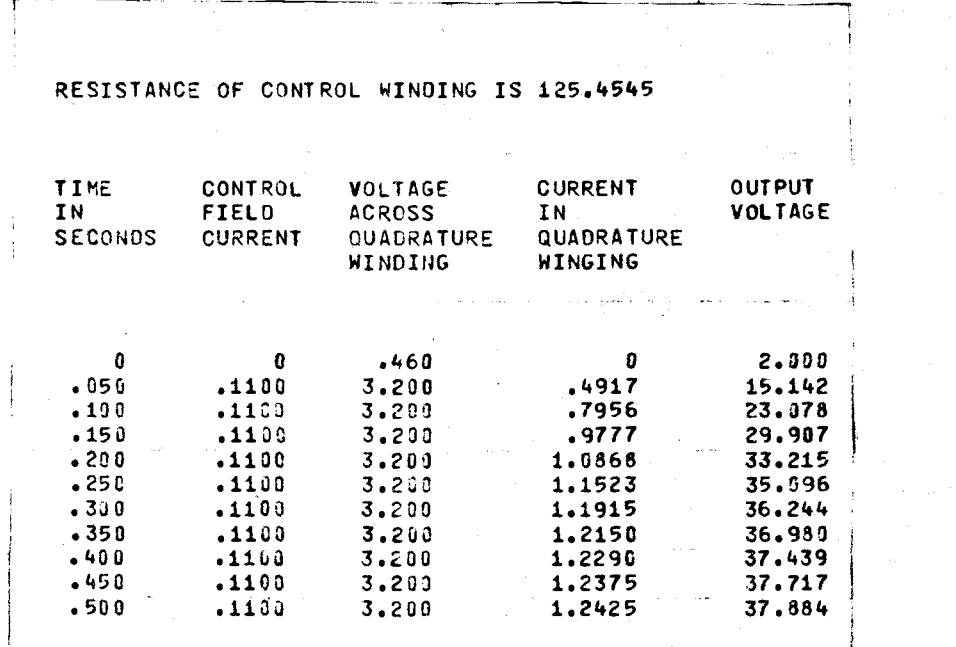

Results of Computer Simulation for the amplidyne
## BLOCK-DIAGRAM FOR THE EXCITATION SYSTEM OF THE SYNCHRONOUS MACHINE

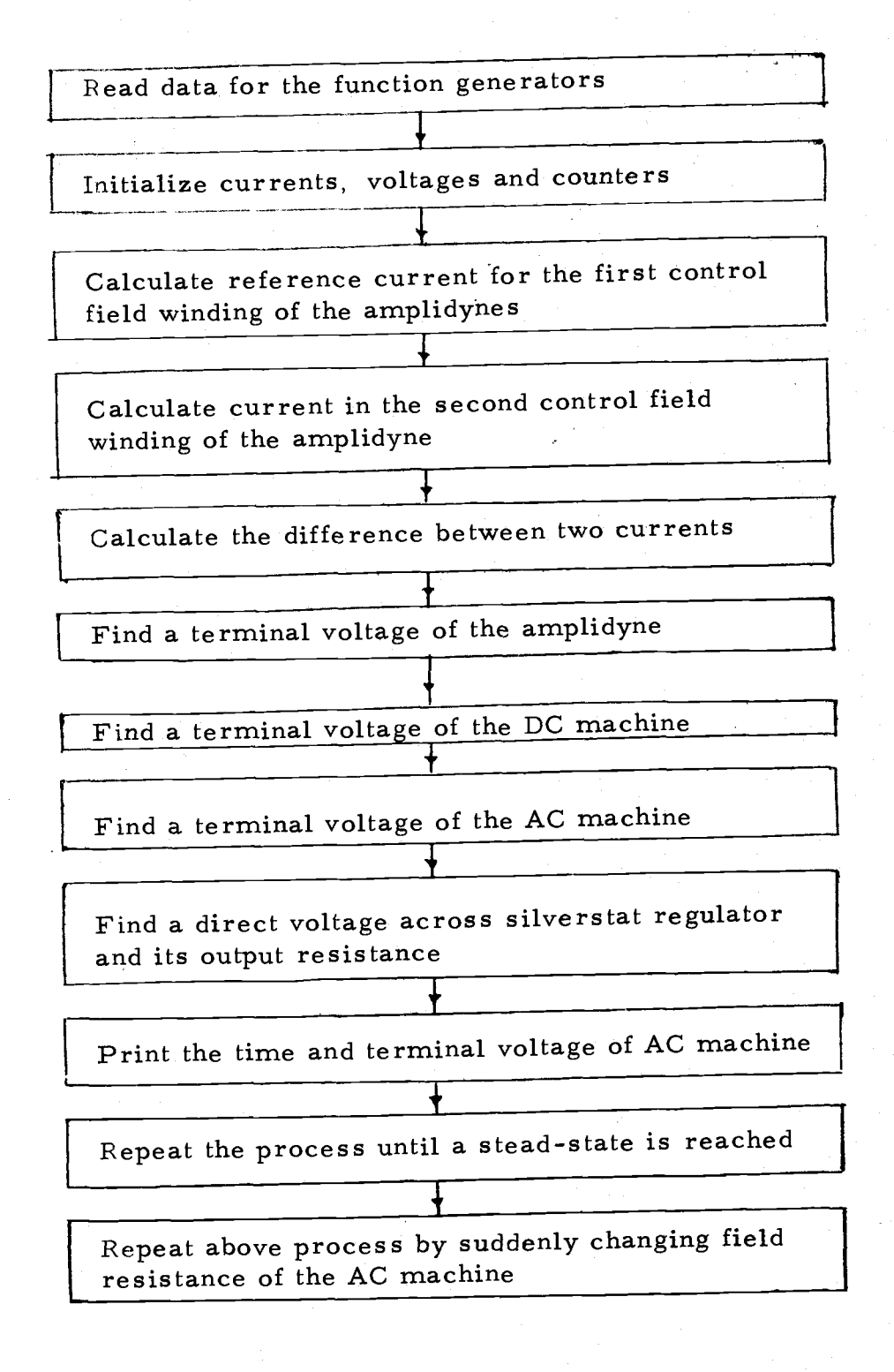

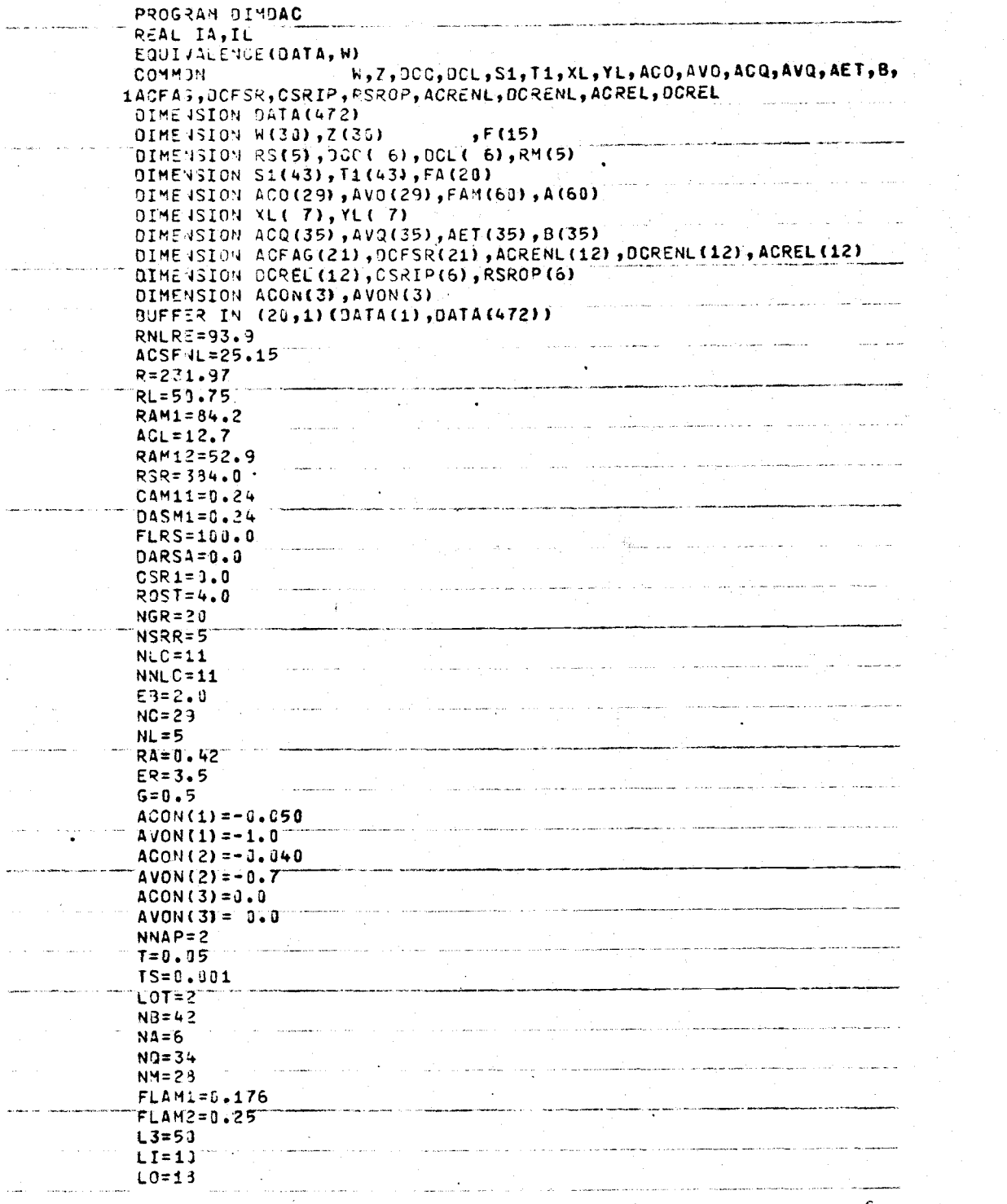

Fortran Program for the Complete Excitation System.

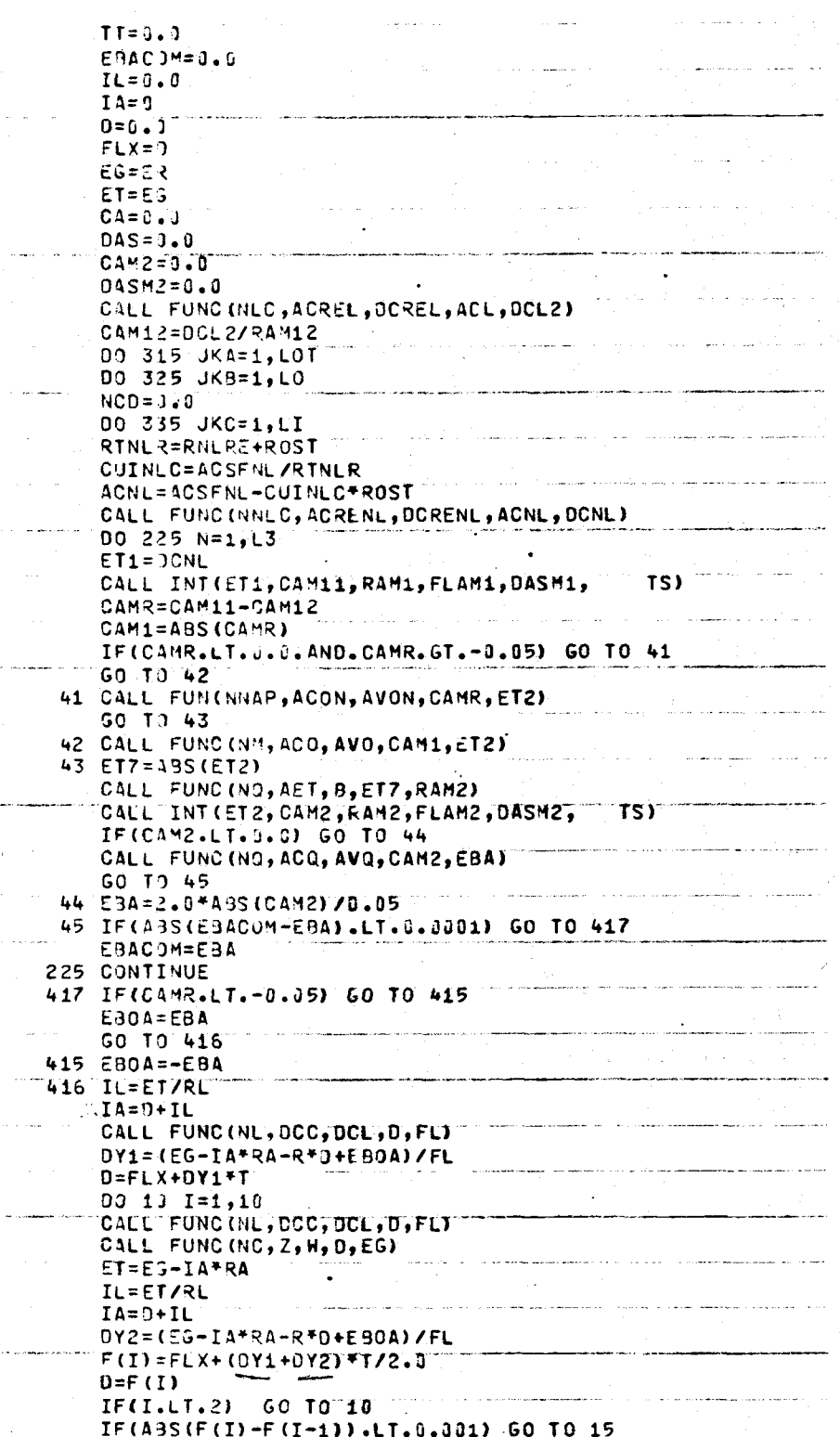

is and

Fortran Program for the Complete Excitation System.

66

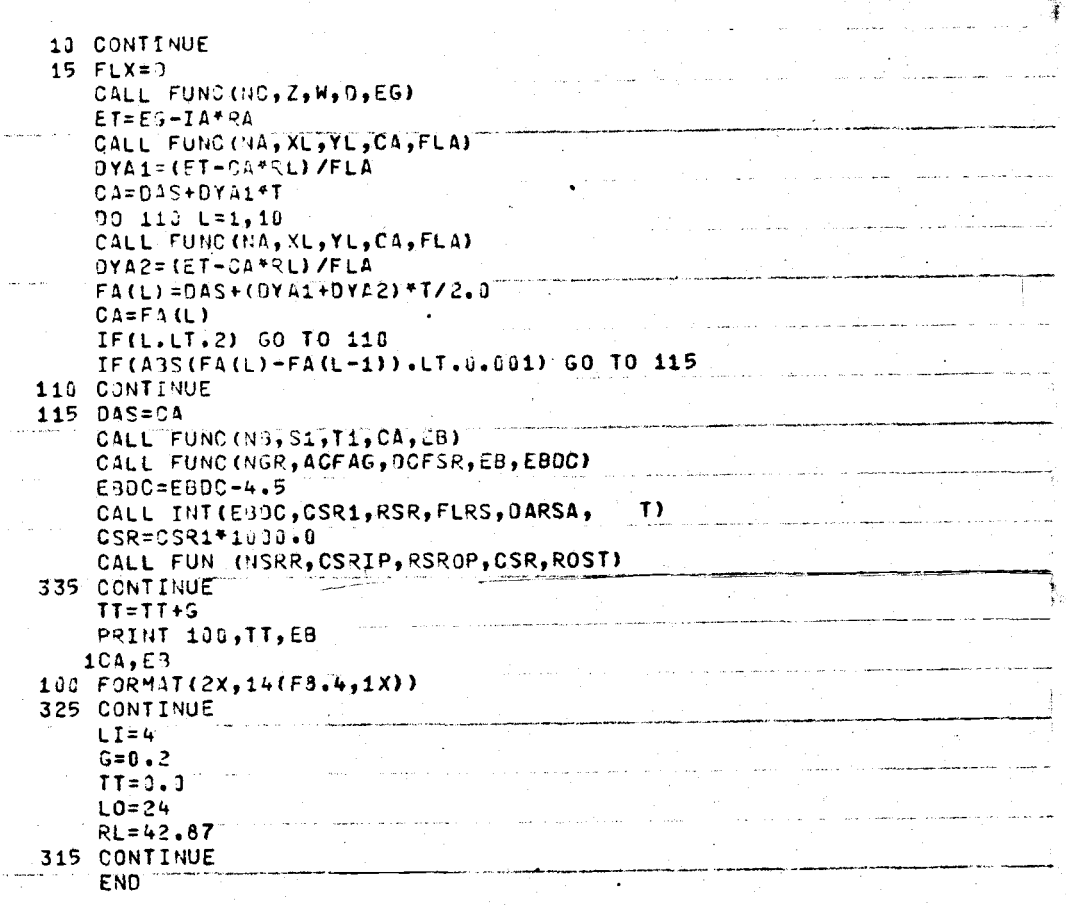

 $\overline{z}$ 

 $\hat{\lambda}$ 

Fortran Program for the Complete Excitation System.

ì

 $\ddot{\phantom{0}}$ 

 $\overline{\phantom{a}}$ 

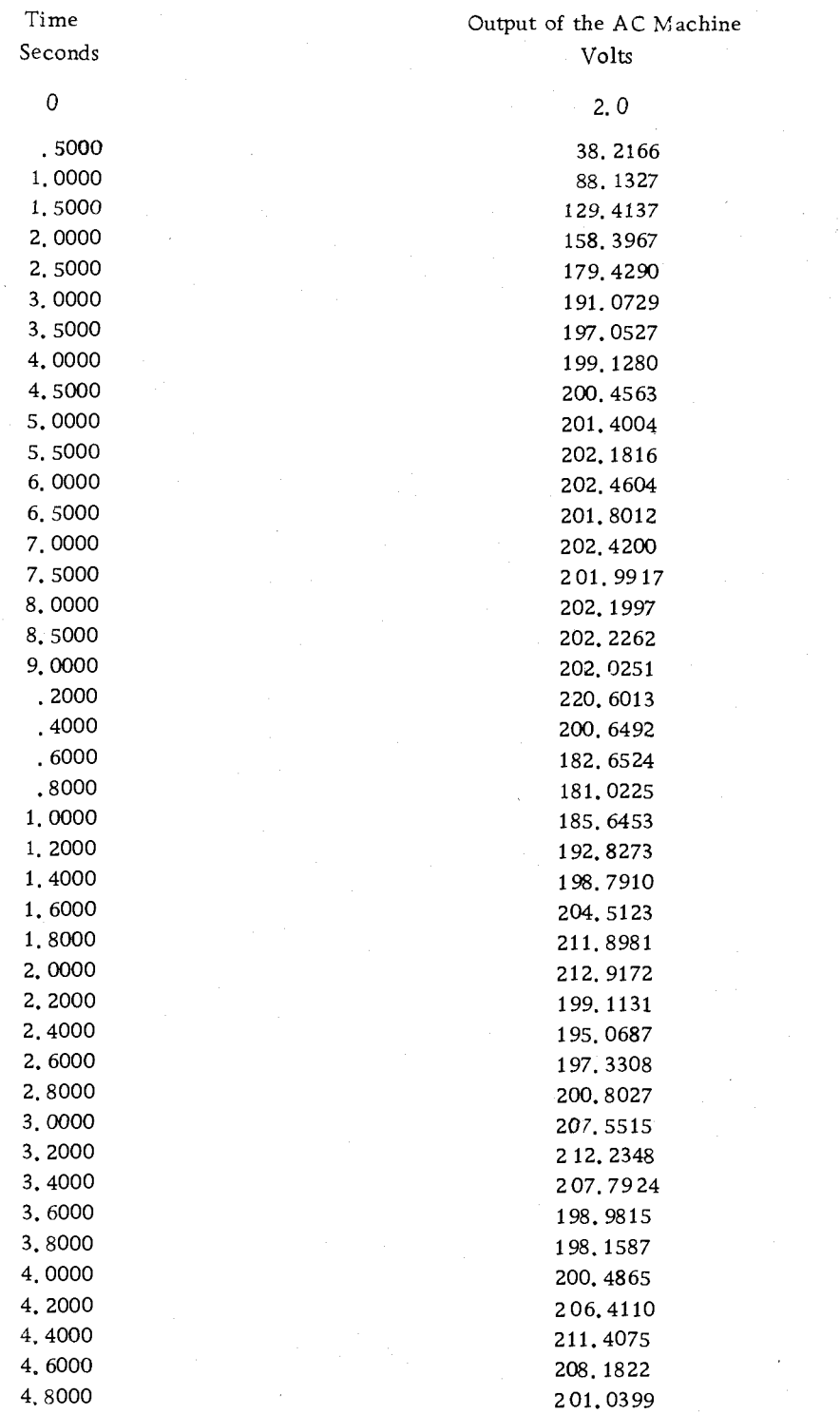

Result of Computer Simulation for the complete excitation system.